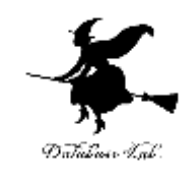

1

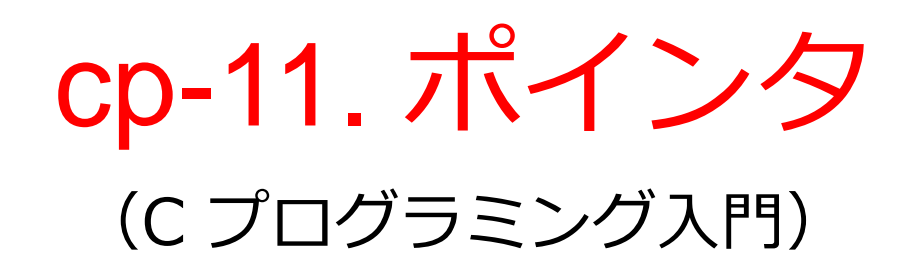

URL: <https://www.kkaneko.jp/pro/adp/index.html>

金子邦彦

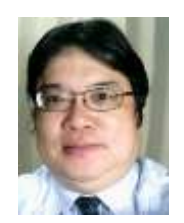

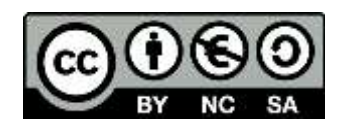

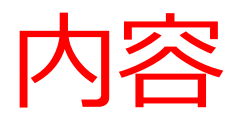

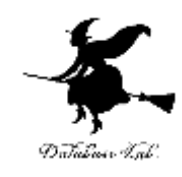

- 例題1.変数のメモリアドレス表示
- 例題2.配列のメモリアドレス
- 例題3.2次元配列のメモリアドレス

メモリとメモリアドレス

例題4.棒グラフを表示する関数

関数への配列の受け渡し

例題5.2次元配列の受け渡し

関数への配列の受け渡し

例題6. 局所変数と仮引数のメモリアドレス

例題7. 関数へのポインタ渡し

関数へのポインタ渡しとポインタ変数

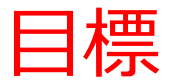

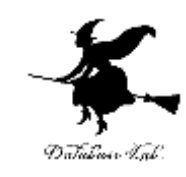

### • データは,アドレス付けされて,メモリに入っ ていることを理解する

• ポインタ変数を使い,関数との情報の受け渡し ができるようになる

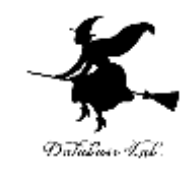

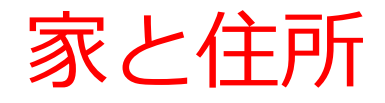

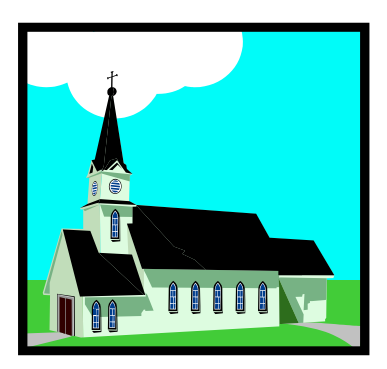

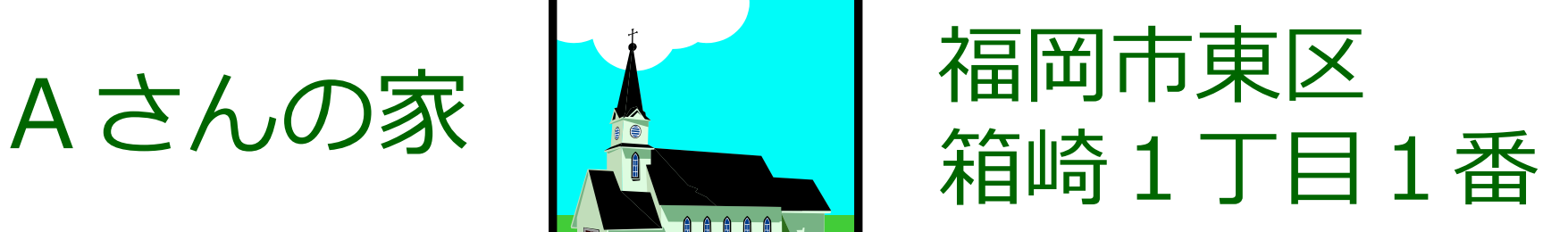

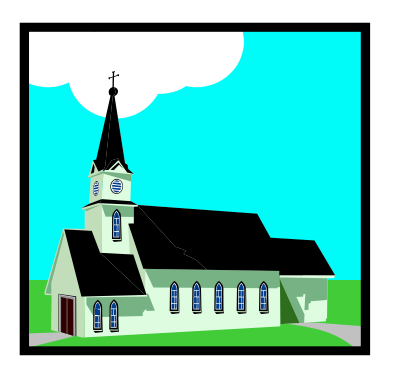

# Bさんの家 A 相同市東区 箱崎2丁目2番

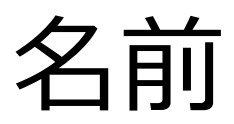

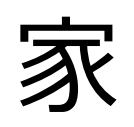

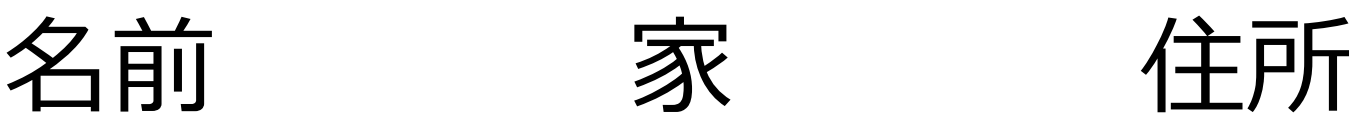

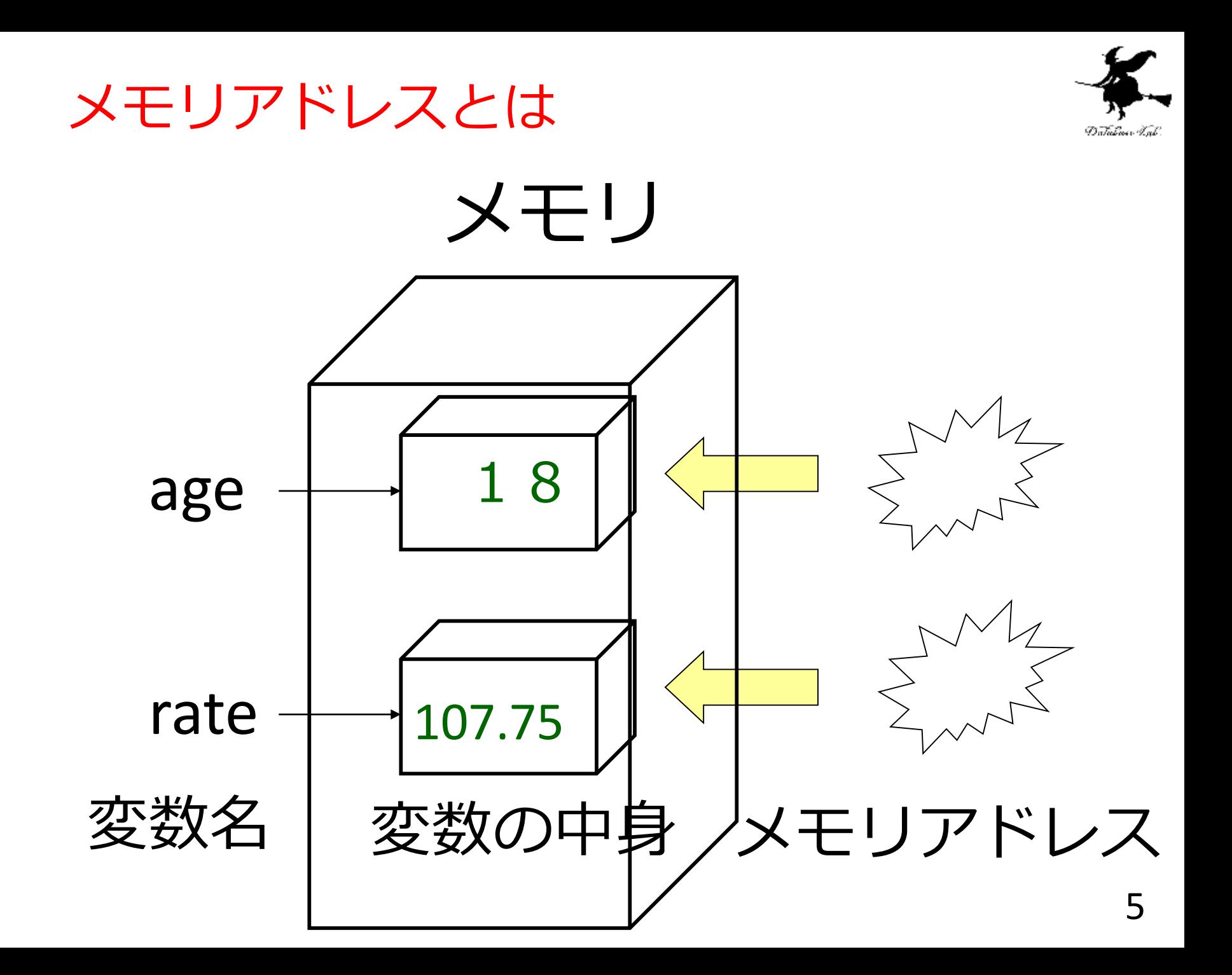

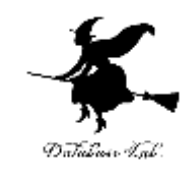

メモリアドレスとは

- すべてのデータには「メモリアドレス」が付けら れている
	- 変数の中身: 値

「18」 「107.75」 など

変数名: プログラム内で使うための名前 「age」, 「rate」 など

メモリアドレス: 変数のそれぞれに付けられた「住 所」の

ようなもの

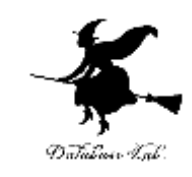

# 例題1.変数のメモリアドレス表示

• 次の3つの変数を使って,「底辺と高さを読み込 んで,面積を計算するプログラム」を作る.

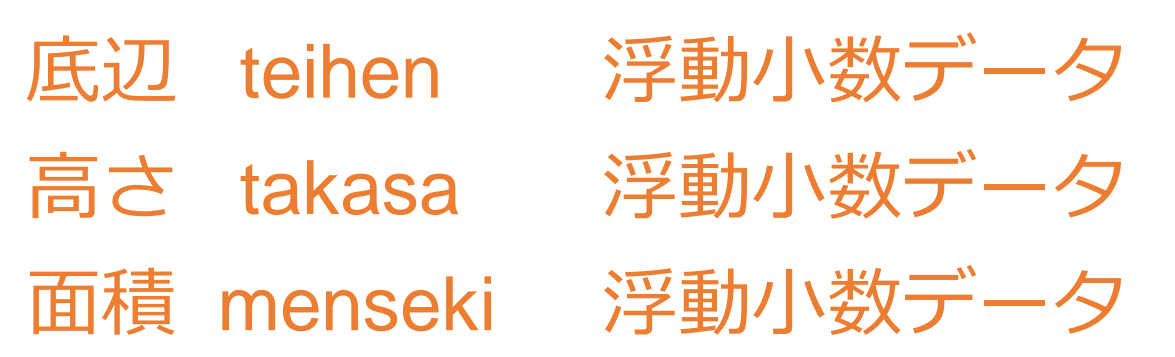

• これら変数のメモリアドレスの表示も行う

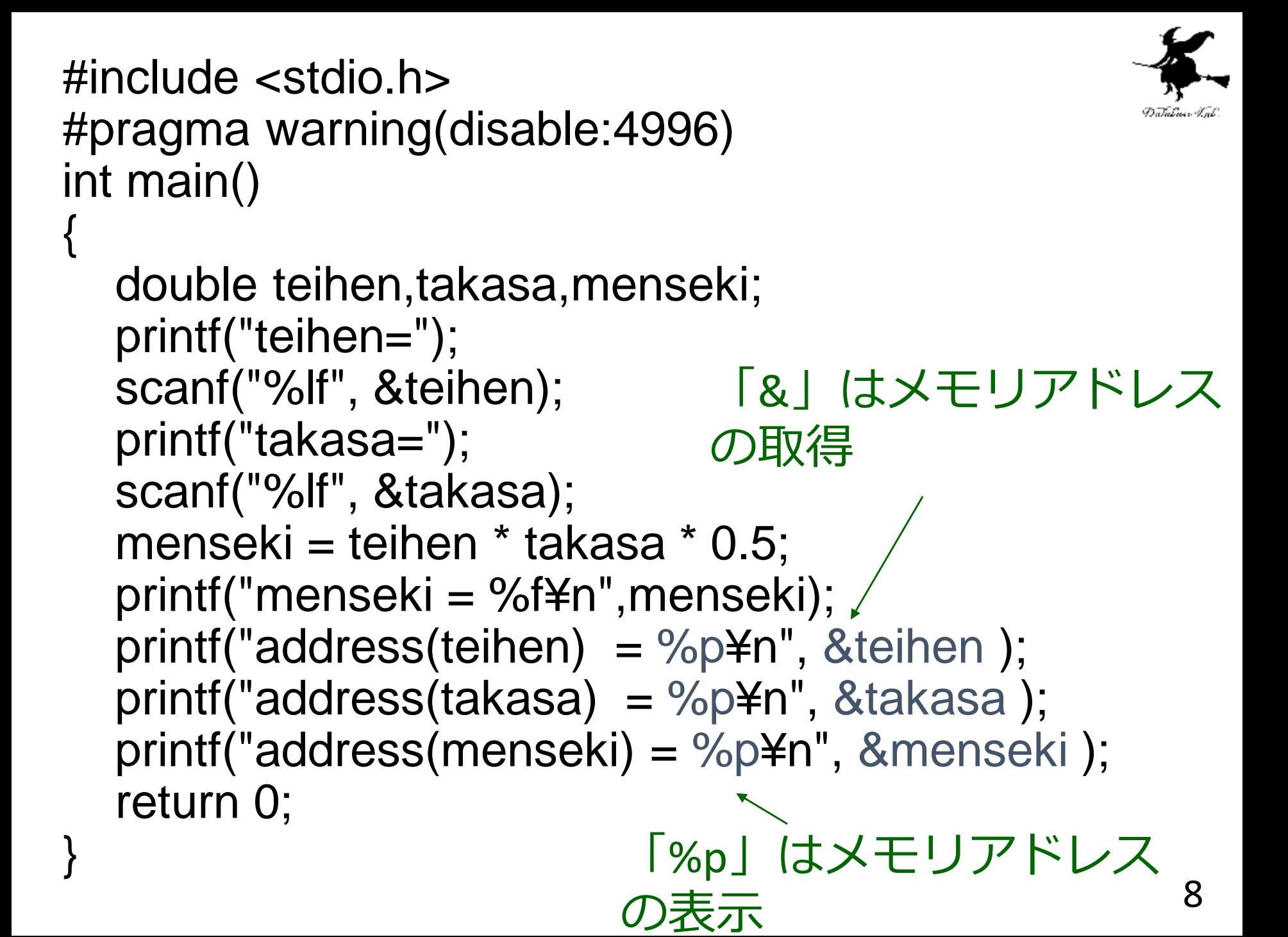

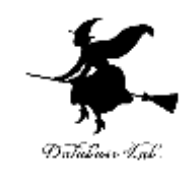

# 変数のメモリアドレス表示

### 実行結果の例

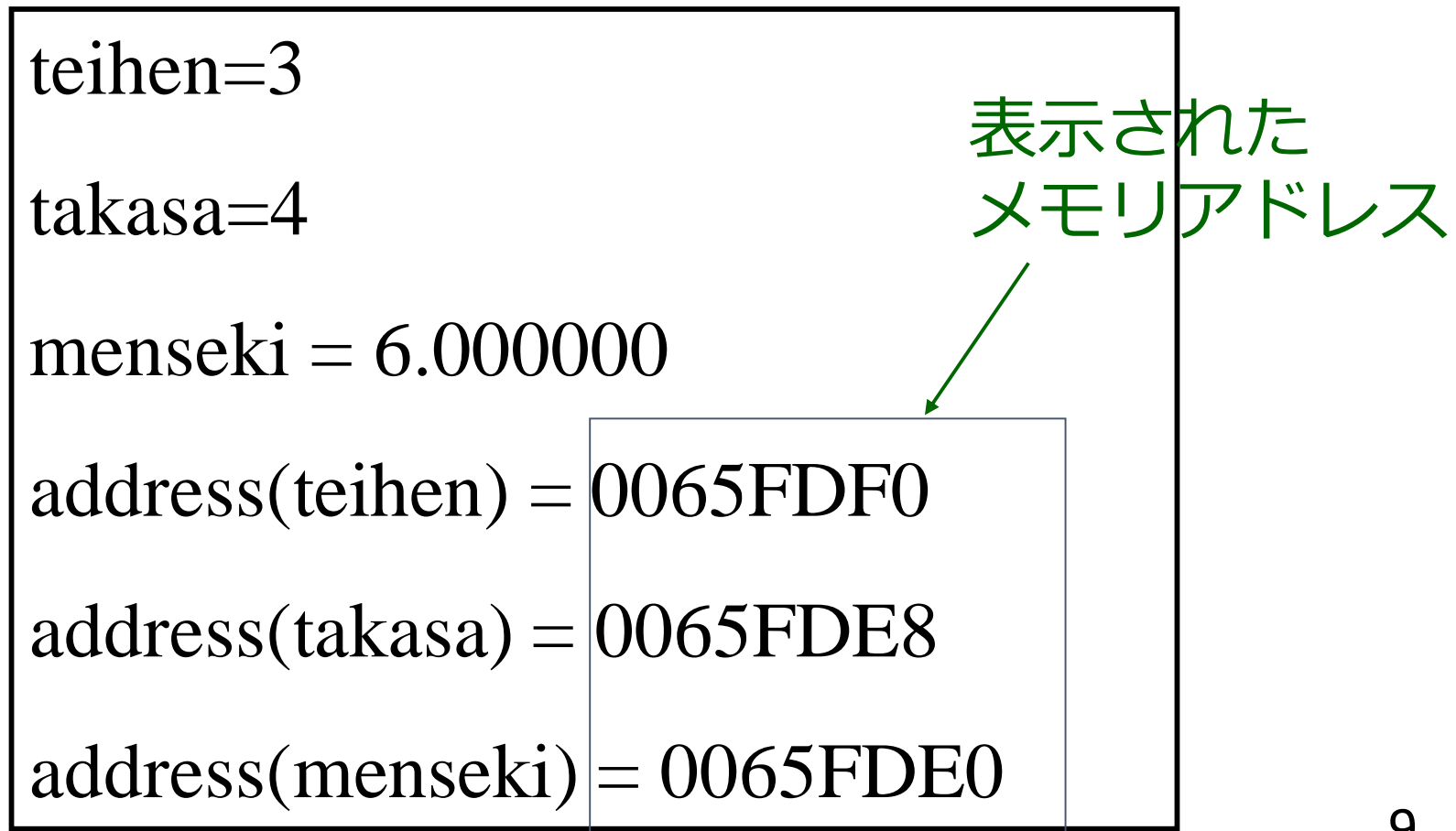

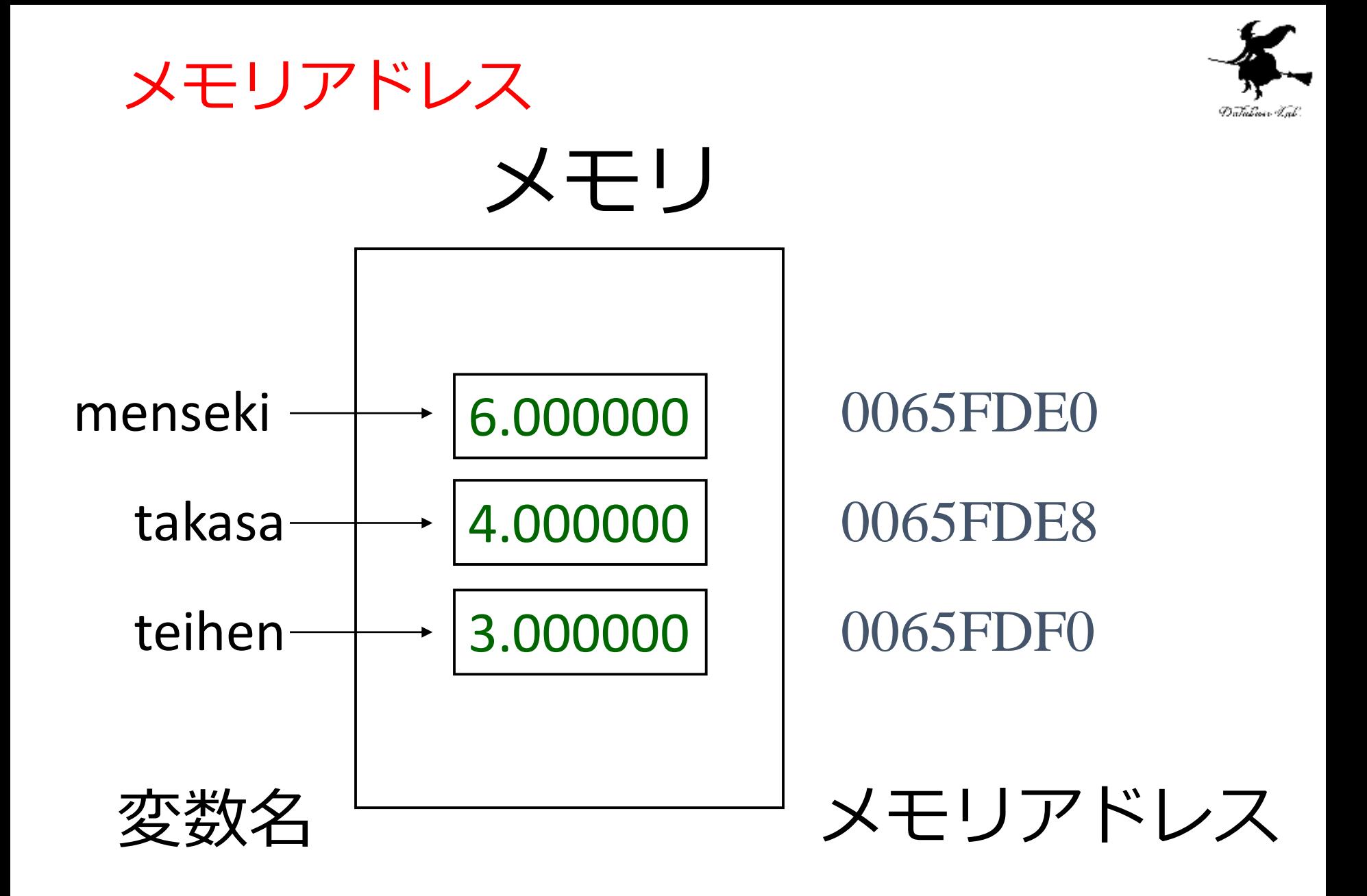

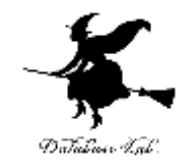

メモリアドレスの取得と表示

# printf("address(teihen) = %p¥n", &teihen ); メモリアドレス メモリアドレス の表示 の取得

• 変数からメモリアドレスの取得

&: メモリアドレスを取得するための演算子 変数名(など)の前に付ける

• メモリアドレスの表示のための書式

%p: メモリアドレスを表示せよという指示 printf 文などで使用

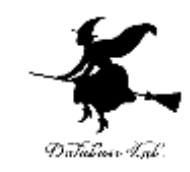

# 例題2.配列のメモリアドレス

• 次の2つの配列を使って,ベクトル(1.9, 2.8, 3.7) と,ベクトル(4.6, 5.5, 6.4)の内積を求めるプログ ラムを作る.

ベクトル(1.9, 2.8, 3.7) u 要素数3の浮動小数の 西己歹儿 ベクトル(4.6, 5.5, 6.4) v 要素数3の浮動小数の 西己歹小

• これら配列の要素について,メモリアドレスの表示 も行う

```
#include <stdio.h>
#pragma warning(disable:4996)
int main()
{
  double u[]={1.9, 2.8, 3.7};
  double v[i=4.6, 5.5, 6.4];
  int i; 
  double ip;
  ip = 0;
  for (i=0; i<3; i++) {
    ip = ip + u[i]^{*}\sqrt{ii}}
  printf("内積=%f¥n", ip);
  print('address(u[0]) = %p4", &u[0]);
  printf("address(u[1]) = %p¥n", &u[1]);
  printf("address(u[2]) = %p\n", &u[2]);
  printf("address(v[0]) = %p\n", &\vee[0]);
  printf("address(v[1]) = %p\n", &v[1]);
  printf("address(v[2]) = %p\n", &v[2]);
  return 0;
}
                                 「&」はメモリアドレス
                               の取得
                                「%p」はメモリアドレス
                               の表示 13
```
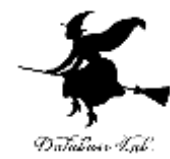

# 配列のメモリアドレス 実行結果の例 内積=47.820000  $address(u[0]) \neq 0065FDE0$  $address(u[1]) \neq 0065FDE8$  $address(u[2]) \neq 0065FDF0$  $address(v[0]) \neq 0065FDC8$  $address(v[1]) \neq 0065FDD0$  $address(v[2]) \neq 0065FDD8$ 表示された メモリアドレス

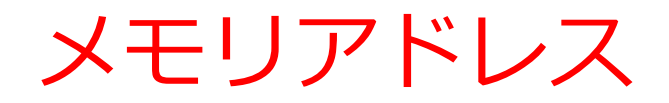

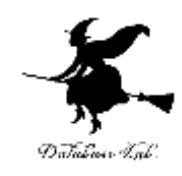

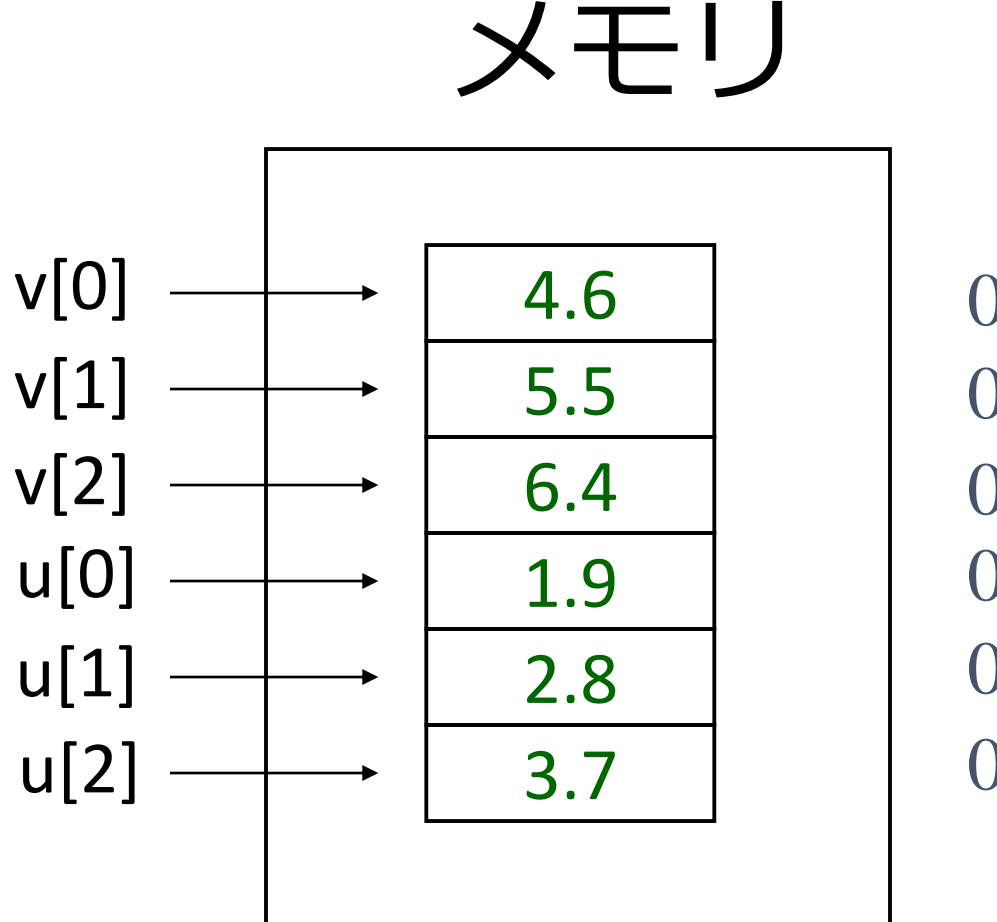

0065FDE0 0065FDE8 0065FDF0 0065FDC8 0065FDD0 0065FDD8

メモリアドレス

配列とメモリアドレス

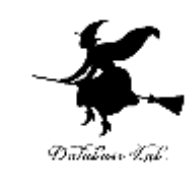

西23小 u (サイズは3) (サイズは3) 西己歹**小**v

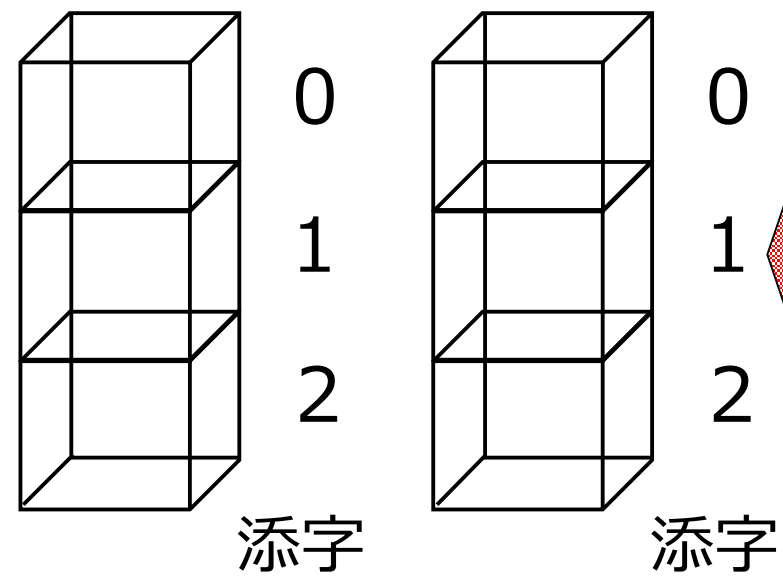

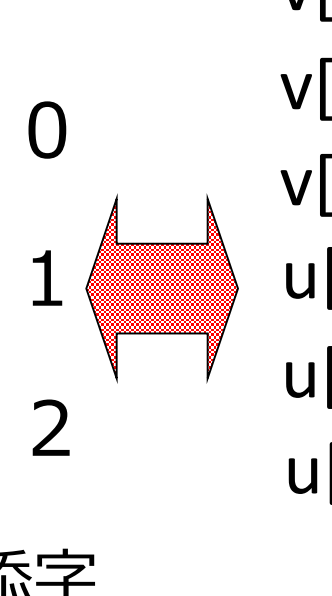

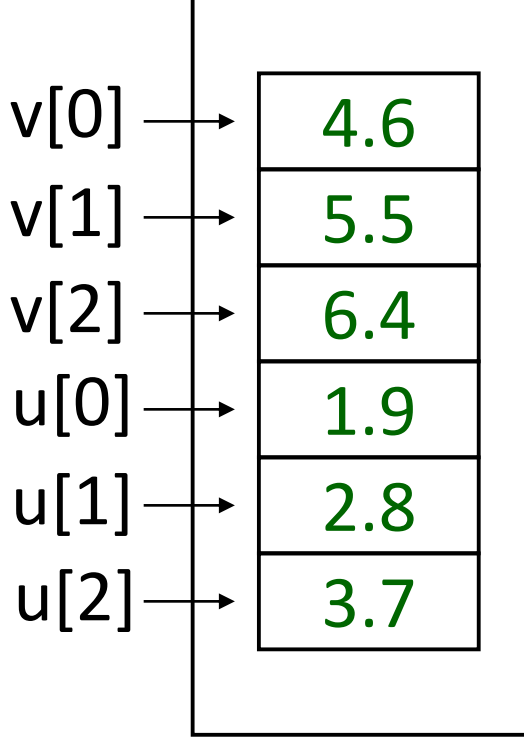

0065FDE0 0065FDE8 0065FDF0 0065FDC8 0065FDD0 0065FDD8

メモリアドレス

2つの配列

メモリ内の配置 (配列の並びはそのままで メモリに入る)

16

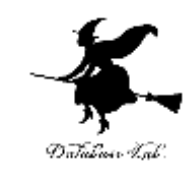

# 例題3.2次元配列のメモリアドレス

• 次の2つの配列を使って,2行3列の行列の和を 求めるようなプログラムを作る.

> a 2行3列の行列 整数 b 2行3列の行列 整数

• 配列 a の要素について,メモリアドレスの表示も 行う

```
#include <stdio.h>
#pragma warning(disable:4996)
int main()
{
  int a[2][3]={{1,2,3},{4,5,6}};
  int b[2][3]={{9,8,7},{6,5,4}};
  int i;
  int
  for (i=0; i<2; i++) {
     for (j=0; j<3; j++) {
       printf("%d, ", a[i][j]+b[i][j]);
     }
     printf("¥n");
  }
  printf("address(a[0][0]) = %p¥n", &a[0][0]);
  printf("address(a[0][1]) = %p¥n", &a[0][1]);
  printf("address(a[0][2]) = %p¥n", &a[0][2]);
  printf("address(a[1][0]) = %p¥n", &a[1][0]);
  printf("address(a[1][1]) = %p¥n", &a[1][1]);
  printf("address(a[1][2]) = %p¥n", &a[1][2]);
  return 0;
}
                                   「&」はメモリアドレス
                                  の取得
                                「%p」はメモリアドレス
                              の表示 18
```
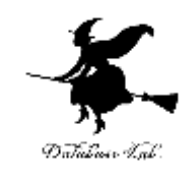

# 2次元配列のメモリアドレス

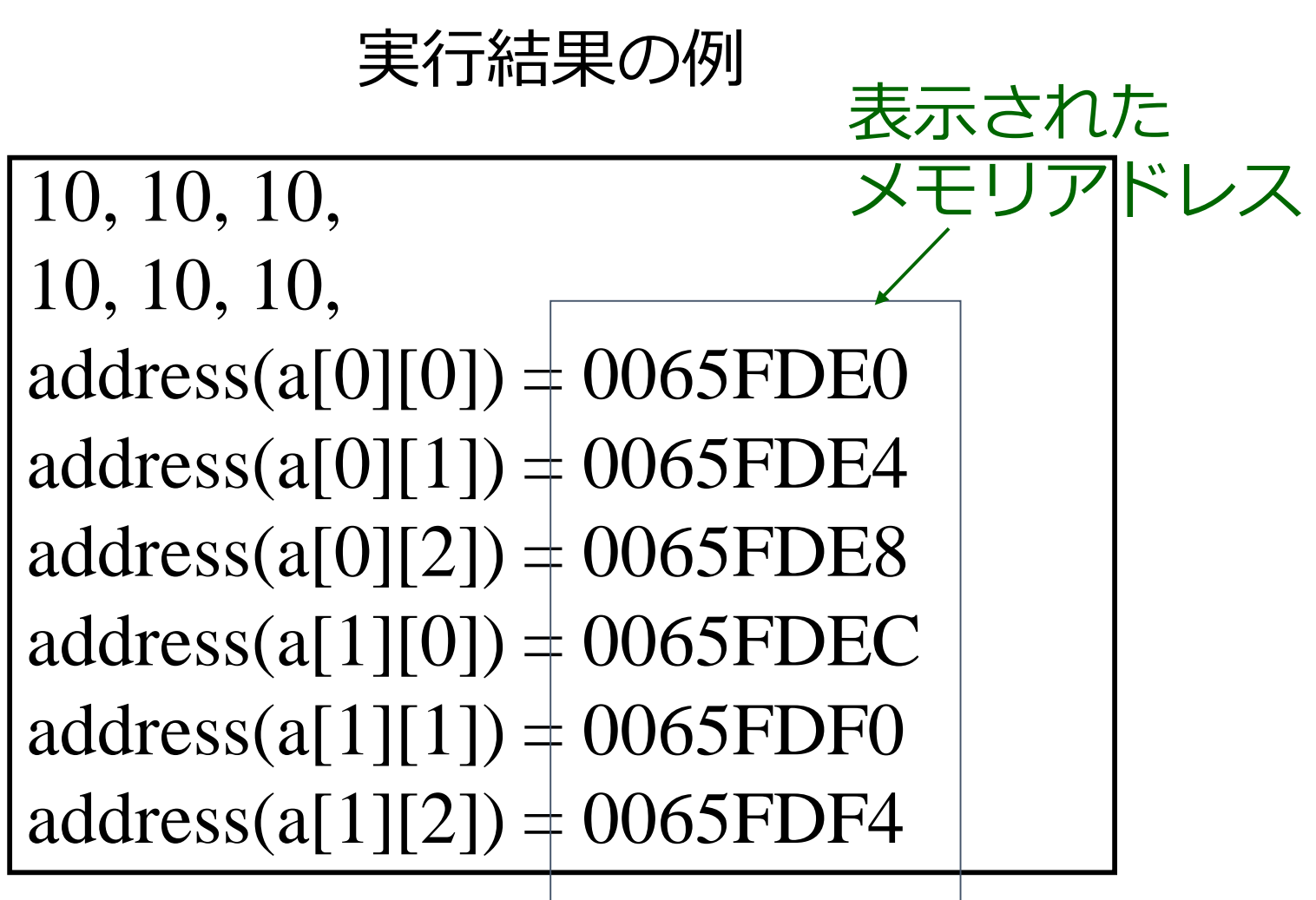

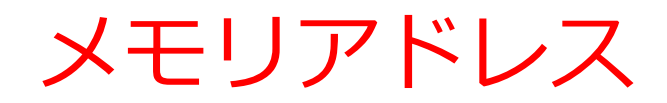

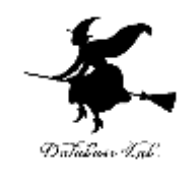

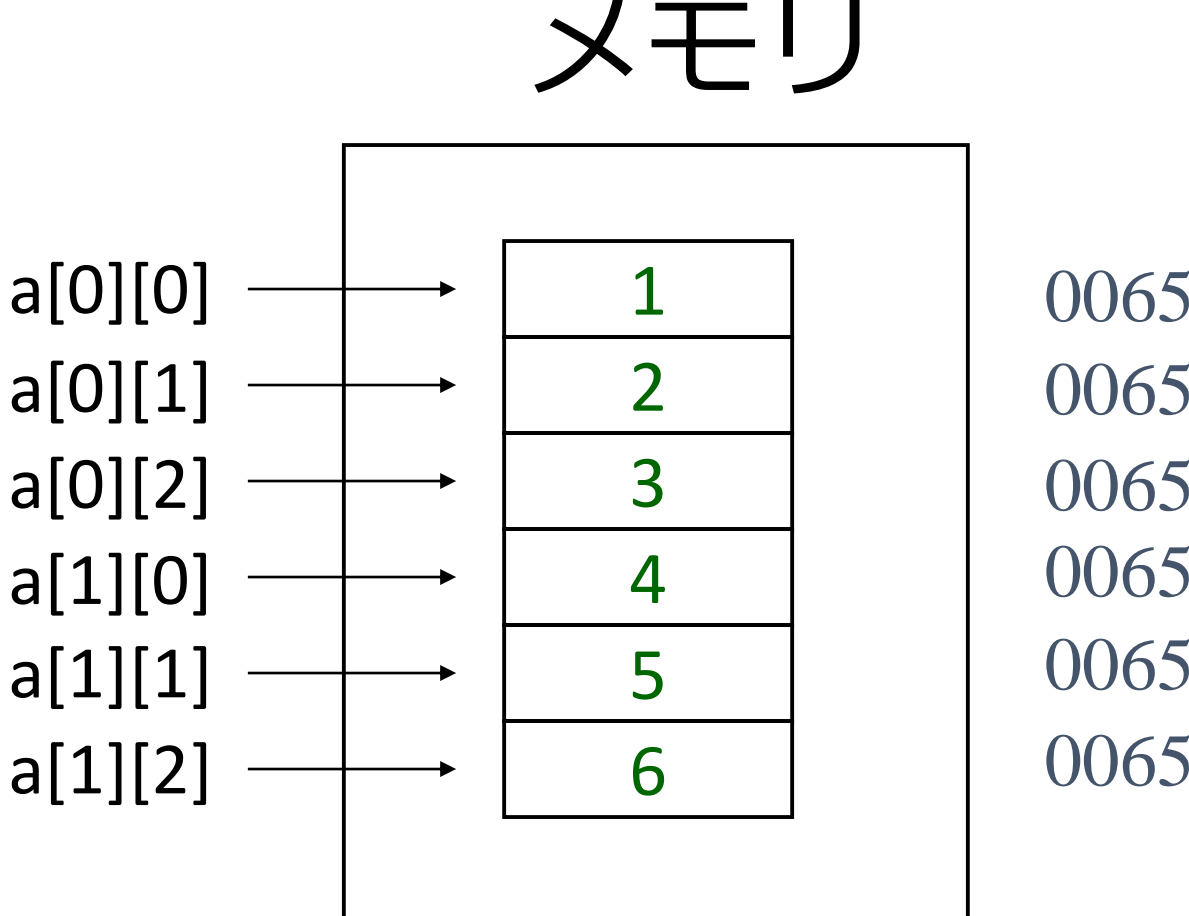

0065FDEC 0065FDF0 0065FDF4 0065FDE0 0065FDE4 0065FDE8

# 2次元配列とメモリアドレス

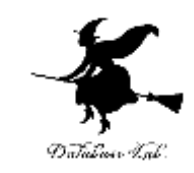

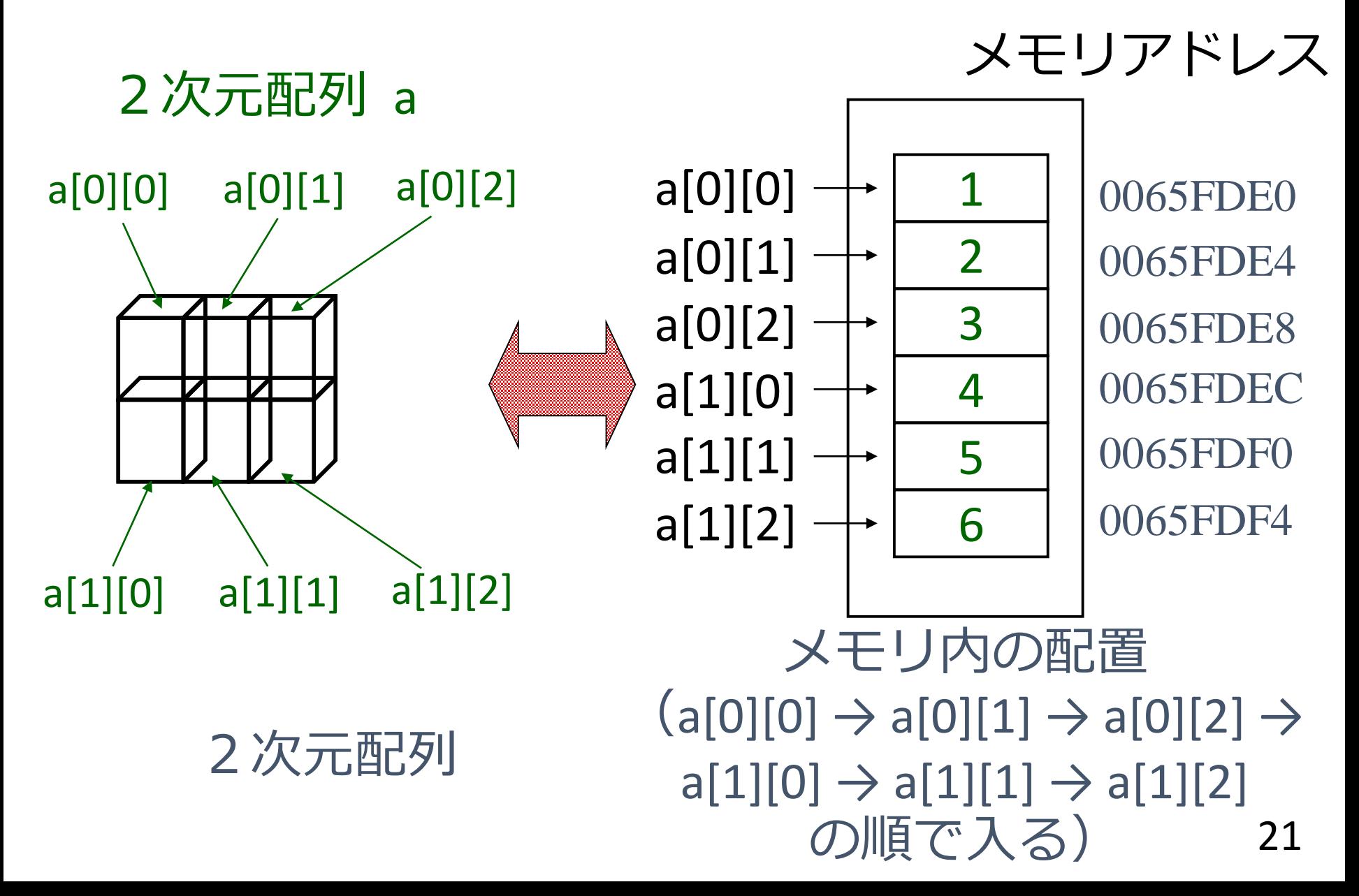

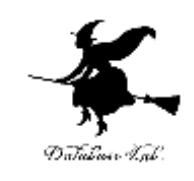

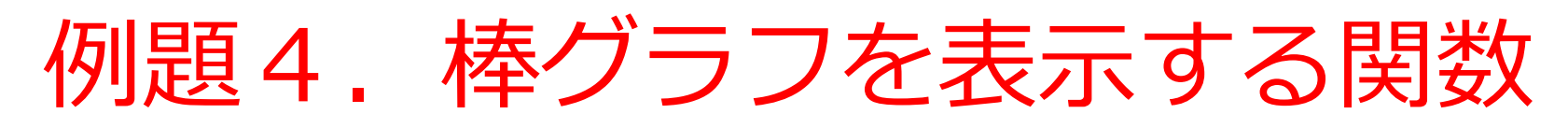

- 整数の配列から,その棒グラフを表示する bar\_graph 関数を作る.同時に, bar\_graph 関数を呼び出すmain関数も作る
	- 整数の配列及び配列のサイズをbar\_graph関数に渡 すこと
	- bar\_graph関数の返り値はない(void とする)

```
\#include <stdio.h>
#pragma warning(disable:4996)
void bar( int len )
{
  int i;
  for (i=0; i<len; i++) {
    printf("*");
  }
  printf("¥n");
  return;
} 
yoid bar_graph( int len, int x[] )
{
  int i;
  for (i=\phi; i\leqlen; i++) {
    \frac{1}{2} bar(\frac{x}{i}}
  return;
}
int main()
{<br>{
  int a[7]={6,4<u>,7,1,5,</u>3,2}��いて配列の要素を使える
  bar_graph( 7, a
  return 0;
}
                           「整数の配列の先頭要素の
                          メモリアドレス」を受け取って,
                          配列 x として使う.
                       配列の先頭要素のメモリアドレスは
                       すでに受け取ったので,x[i] のように
                     配列 a の先頭要素の
                     メモリアドレス( &a[0] の省略形)
```
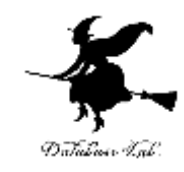

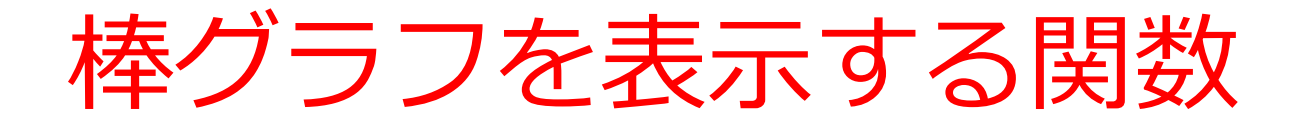

### 実行結果の例

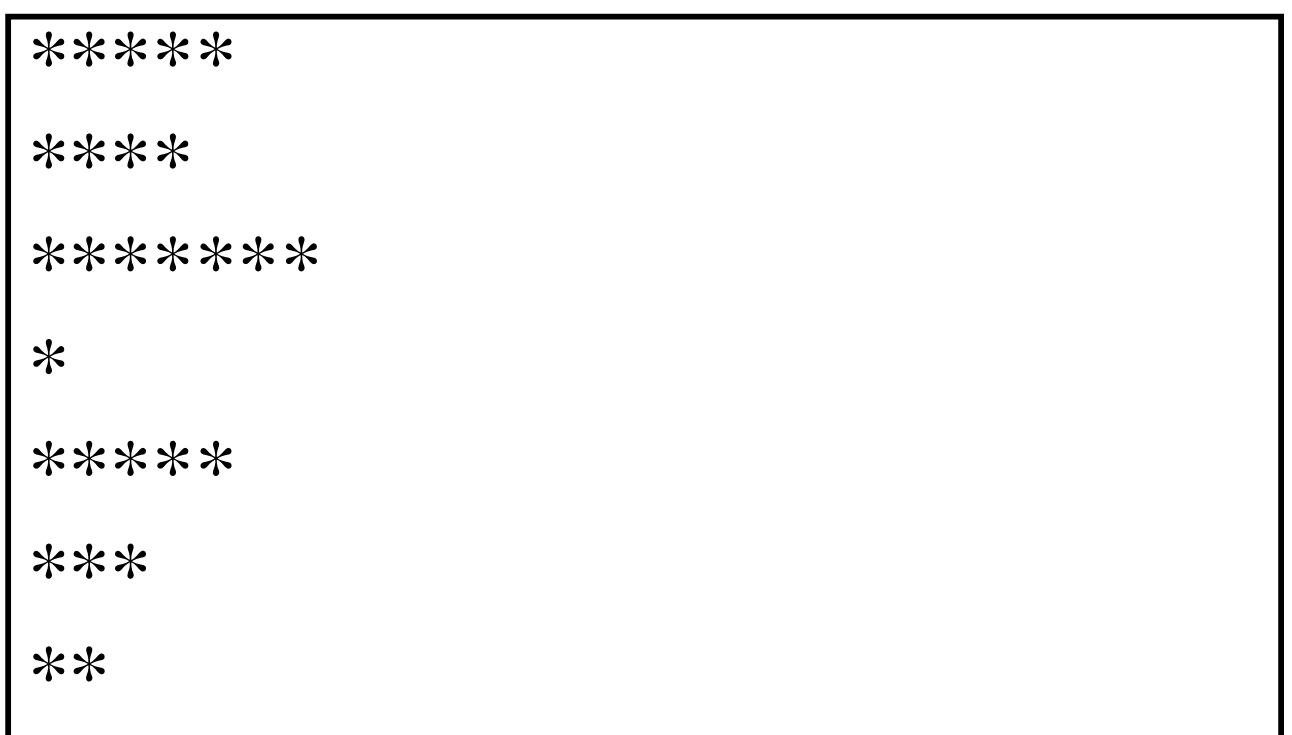

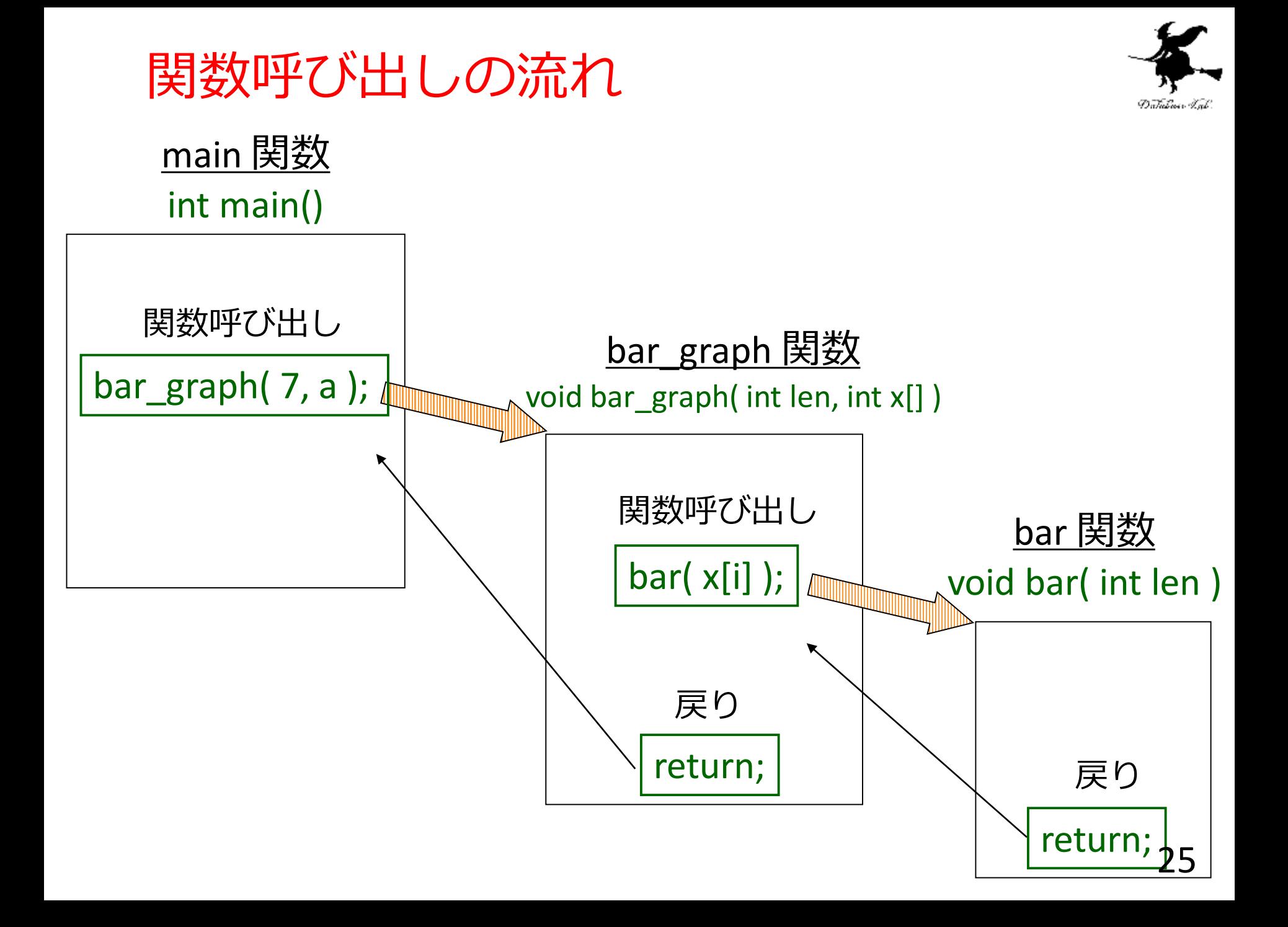

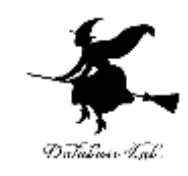

# 関数への配列の受け渡し

- 呼び出し側
	- 配列変数名を書いて,配列の先頭メモリアドレス を,関数に渡す

 $\mathcal{F}(\mathcal{Y})$  bar\_graph(7, a);

配列 a の先頭要素のメモリアドレス ( &a[0] の省略形)

- 関数側
	- 配列を受け取る(正確には,配列の先頭メモリア ドレス)ことを宣言しておく

void bar\_graph( int len, int x[])

「整数の配列の先頭要素の メモリアドレス」を受け取って, 配列 x として使う.

• 受け取った配列は,普通と同じに使える

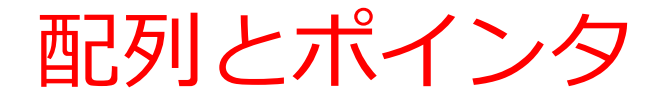

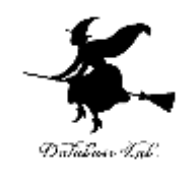

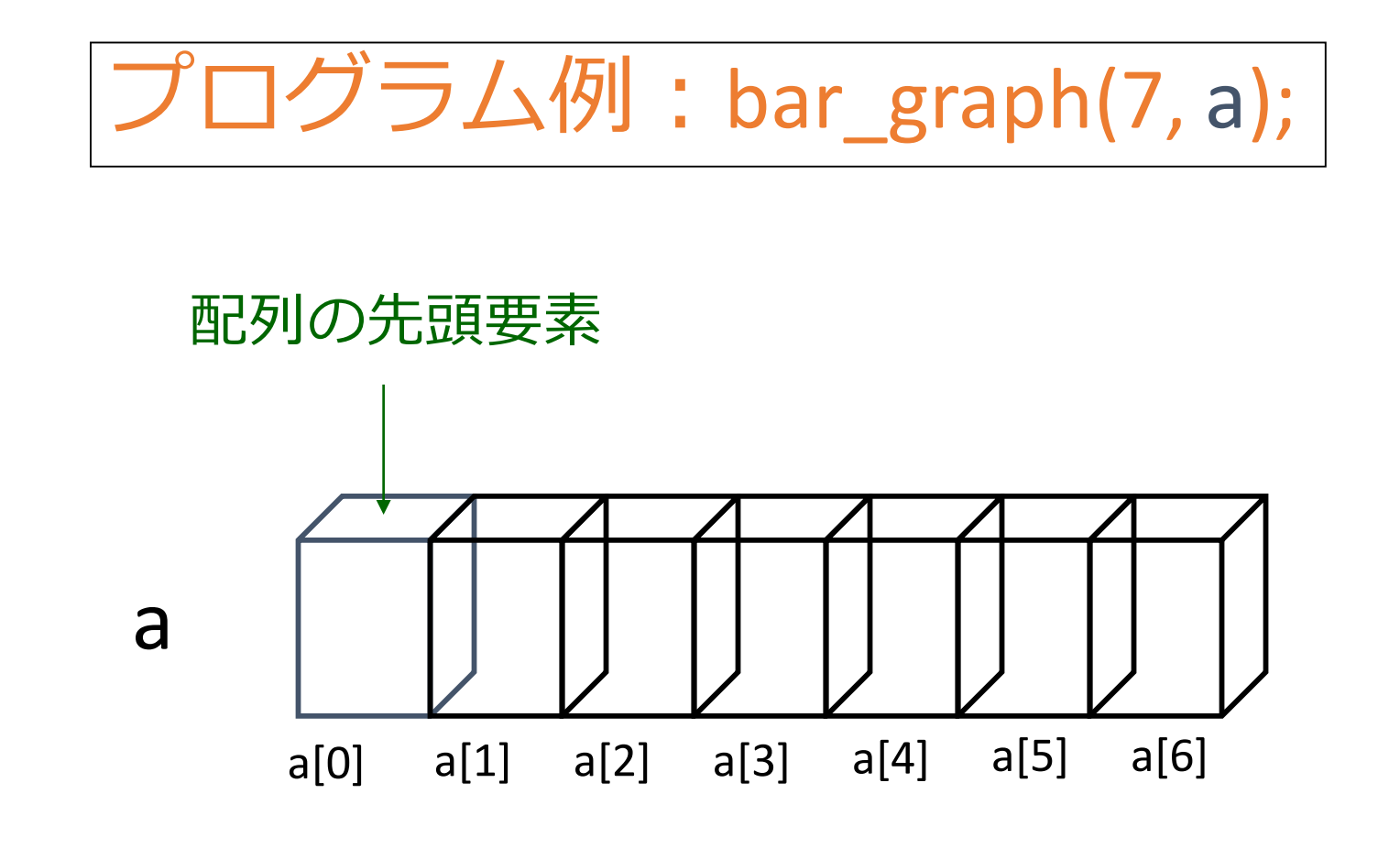

• プログラム中に配列名を単独(例えば「a」)で書 くと、配列の先頭要素のメモリアドレスという意味

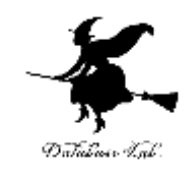

# 課題1. ベクトルの内積

- 2つの3次元ベクトルの内積を求める関数 product を作成しなさい.同時に, product 関 数を使う main 関数を作成し,正しく動作す ることを確認すること.
	- 2つの3次元ベクトルをproduct関数に渡すこと
	- product関数の返り値として,求めた内積を返すこ と
	- 第5回の講義資料の「ベクトルの内積」の部分を 参考にして下さい

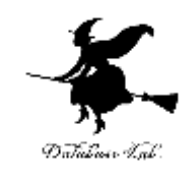

# 例題5. 2次元配列の受け渡し

• 2次元配列の先頭要素のメモリアドレスと, 配列の大きさから,配列の中身を表示する関 数を作る.

```
2次元配列の受け渡し
#include <stdio.h>
#pragma warning(disable:4996)
void print_matrix(int^*x, int n, int m) {
 int i;
 int j;
 for( i = 0; i < n; i++ ) {
   for( j = 0; j < m; <u>j++ ) {</u>
      printf( "%d, ", x[i*m+j] );
    }
    printf( "¥n" );
  }
  return;
}
int main()
{
 int a[2][2] = \{\{1,2\},\{3,4\}\};print_matrix( a, 2, 2 );
  return 0;
}
                             「整数データのメモリアドレス」
                            を受け取って,x として使う.
                             2次元配列 x の i 行 j 列目
                     配列 a の先頭要素のメモリアドレス 30
```
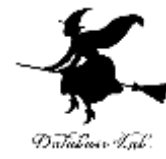

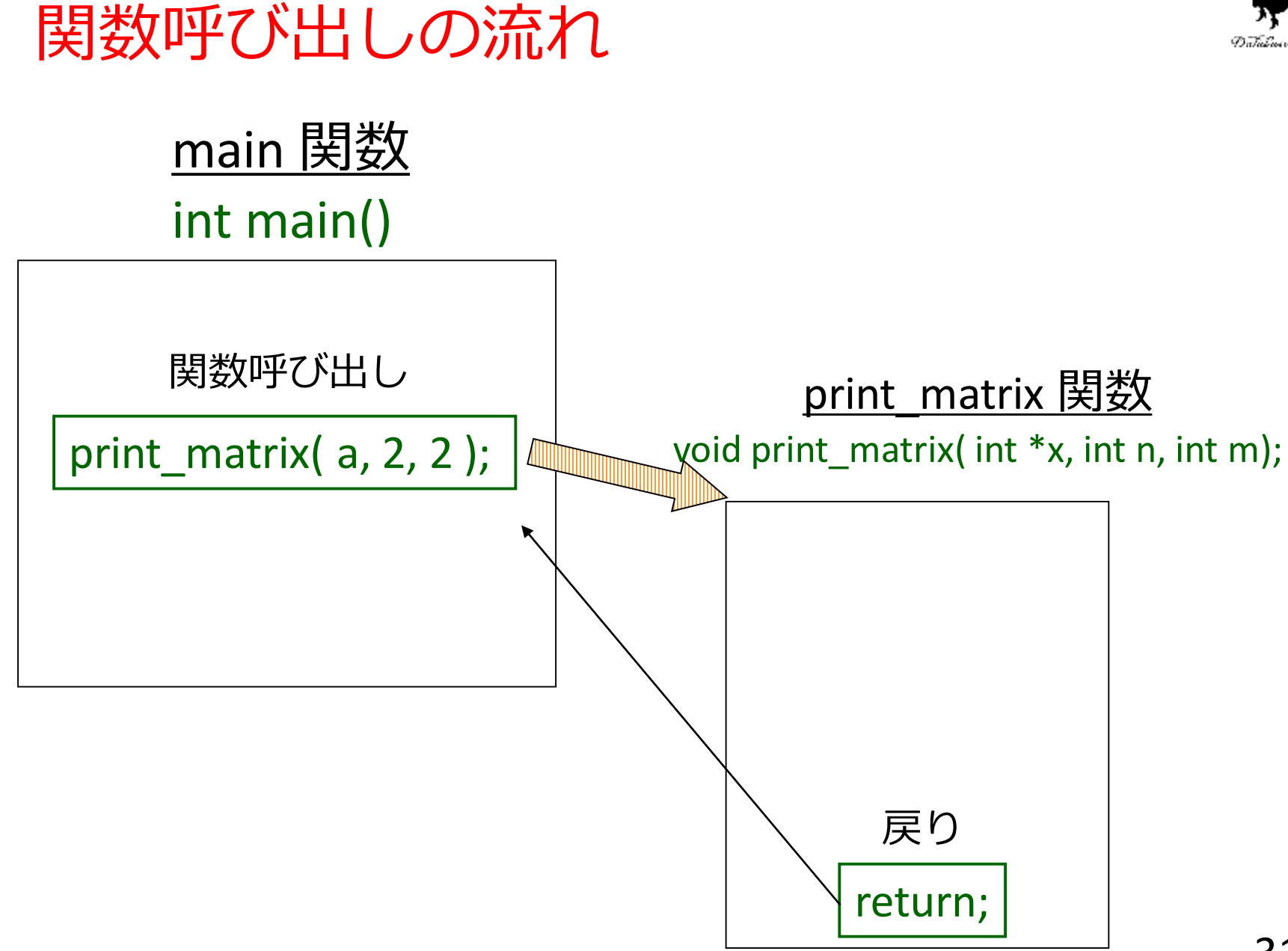

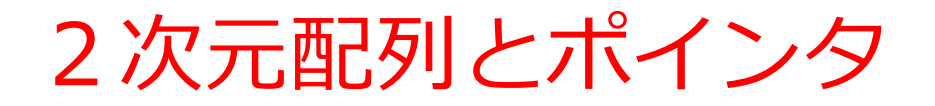

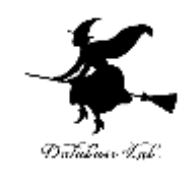

プログラム例: print\_matrix( a, 2 );

#### 2次元配列の先頭要素(つまりa[0][0])

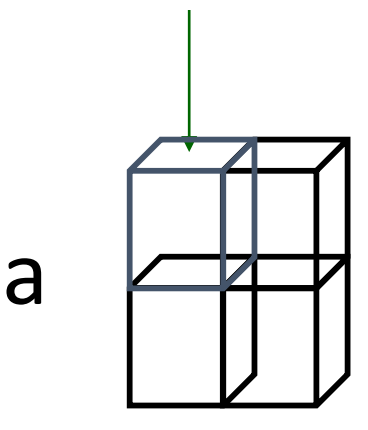

• 2次元配列の場合でも,プログラム中に配列名を単独で書 くと,配列の先頭要素のメモリアドレスという意味

x[i\*n+j] の意味

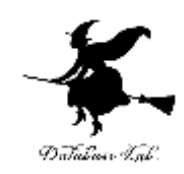

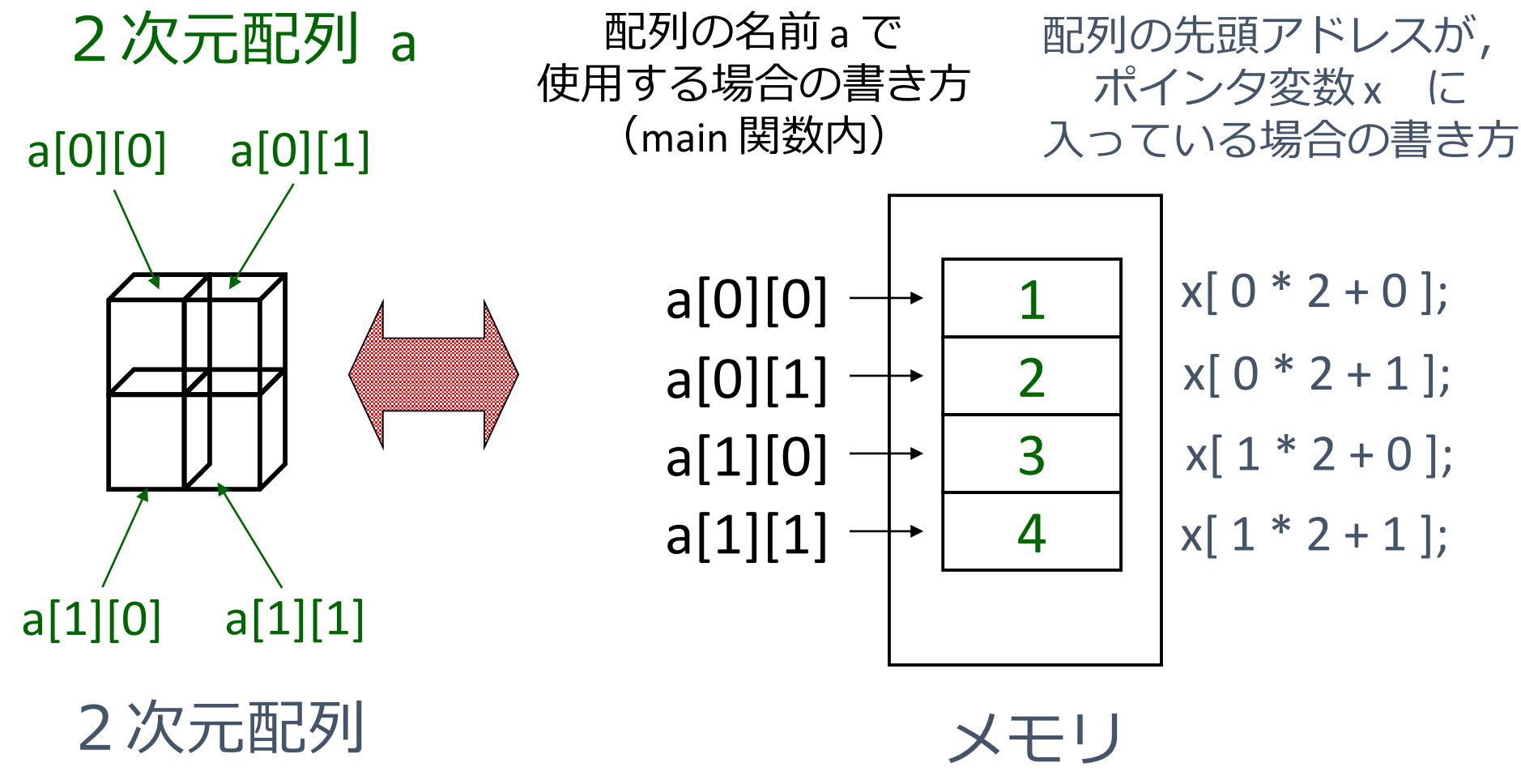

# 課題2.2つの行列の和

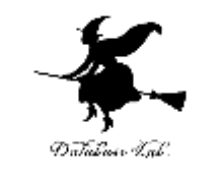

- 2つの行列の和を求める関数 add\_matrix を 作成しなさい. 同時に, add matrix 関数を 使う main 関数を作成し, 正しく動作するこ とを確認すること.
	- add\_matrix関数に渡されるのは次の通り
	- 1. 和を求めるべき2つの行列
	- 2. 行列の縦, 横の大きさ
	- 3. 求めた和を格納すべき行列

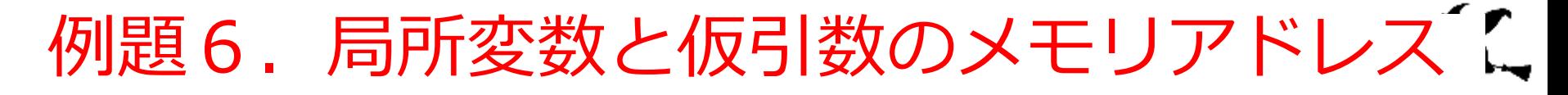

• 整数から,その長さだけの棒を表示するbar 関数 と,bar関数を呼び出すmain関数を作る

• 局所変数と仮引数について,メモリアドレスを表 示することも行う

Database Lab

```
#include <stdio.h>
#pragm<del>a warning</del>(disable:4996)
yoid bar( int len )
{
  int i;
  for (i=0; i<len; i++) {
     printf("*");
  }
  printf("¥n");
  printf("address(len) = %p¥n", &len);
  print("address(i) = %p\nYn", %i);return;
}
int main()
{
  int len;
  printf("len=");
  scanf( "%d", &len );
  bar( lèn );
  printf("address(len) = %p4n", &len);
  return 0;
}
                     仮引数 (パラメータ)
          局所変数
          局所変数
```
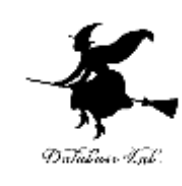

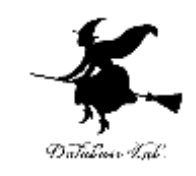

局所変数と仮引数のメモリアドレス

実行結果の例

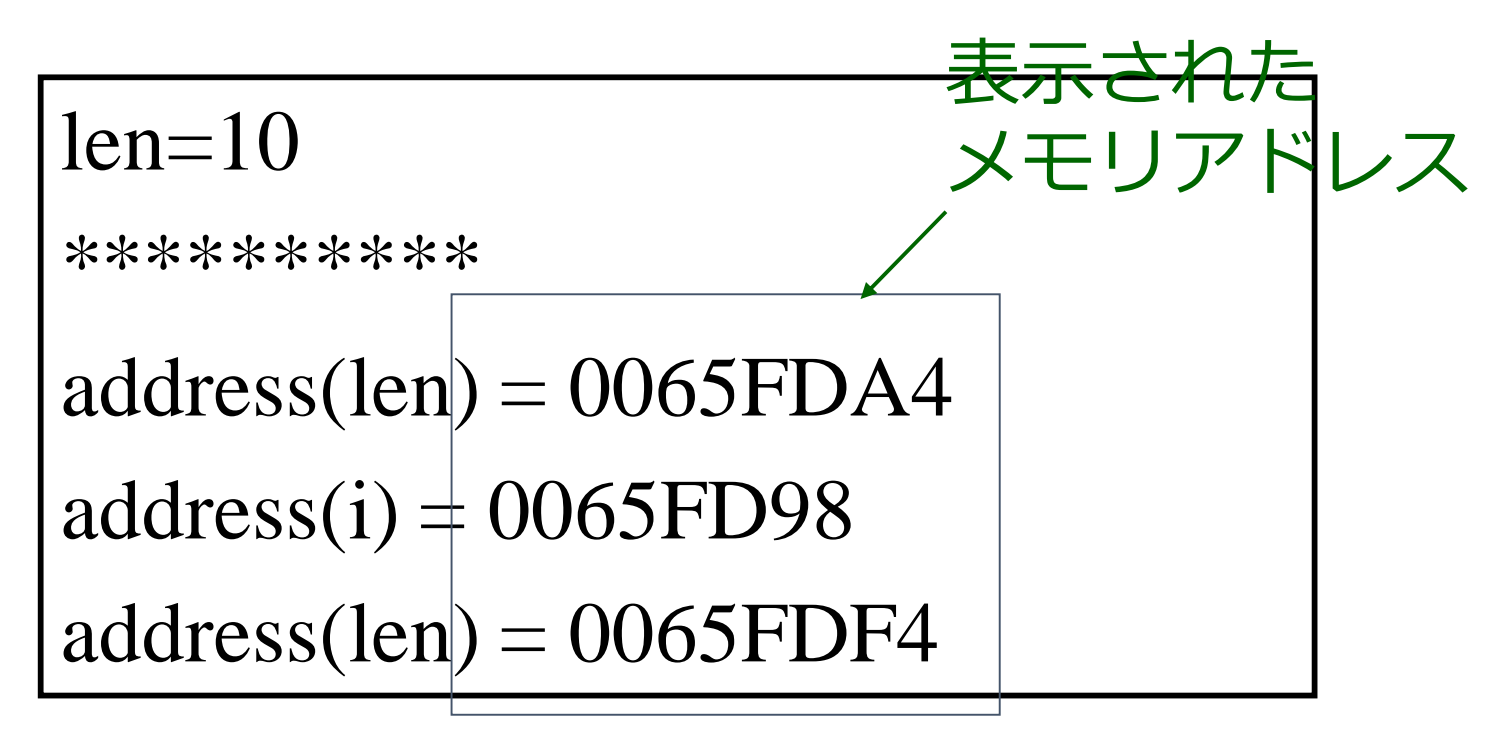

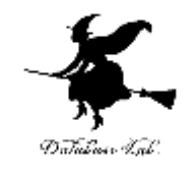

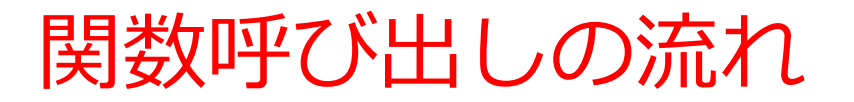

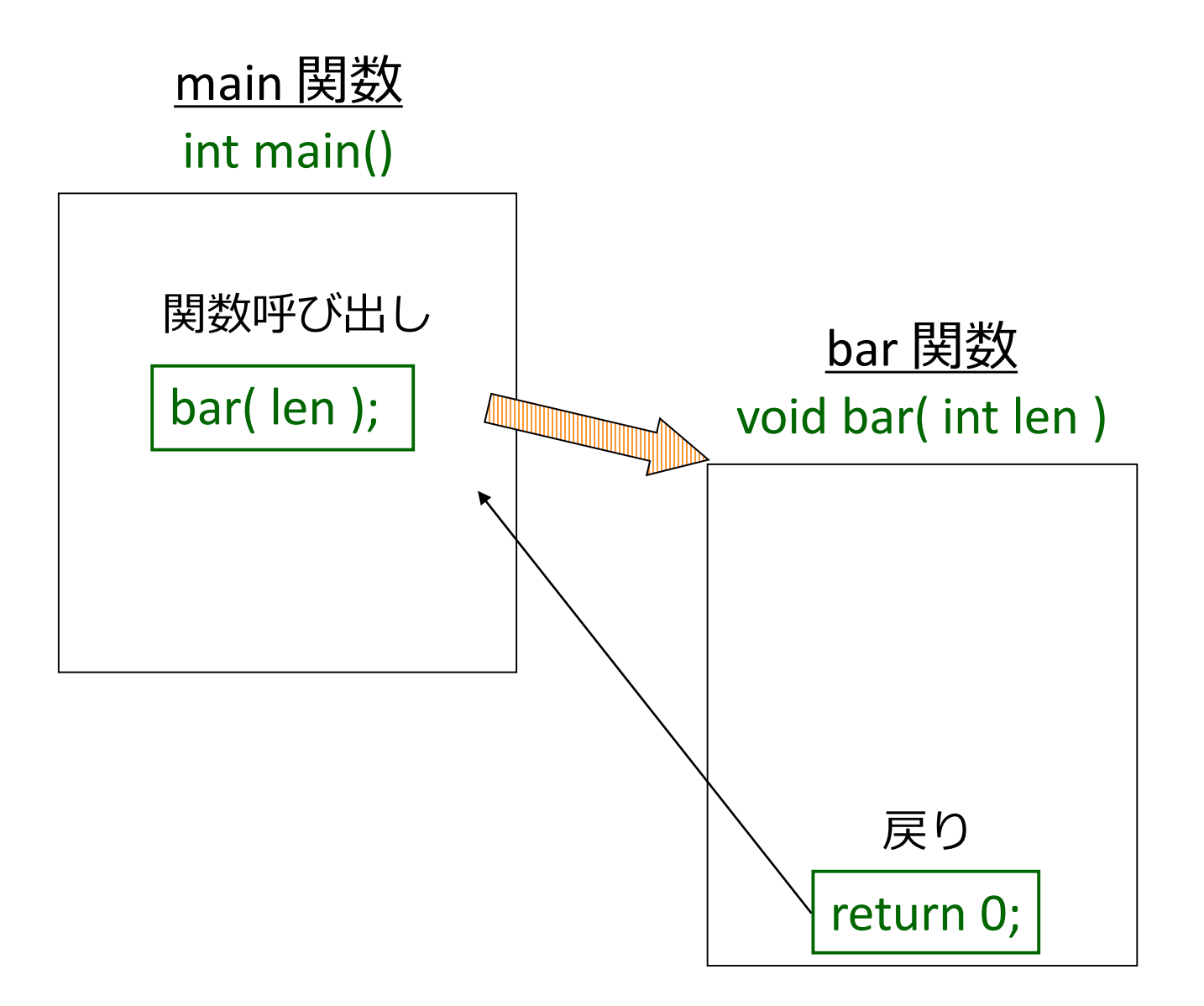

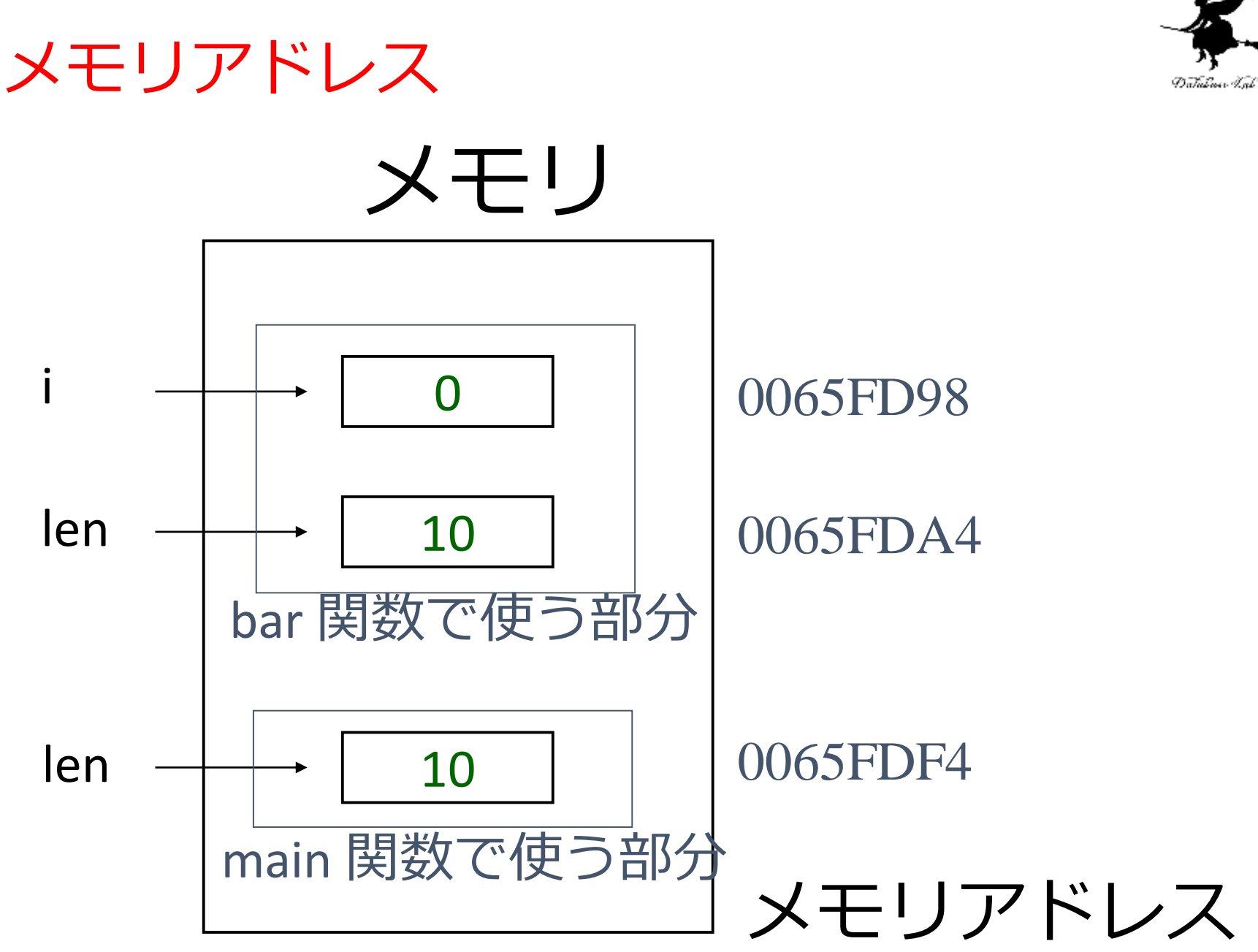

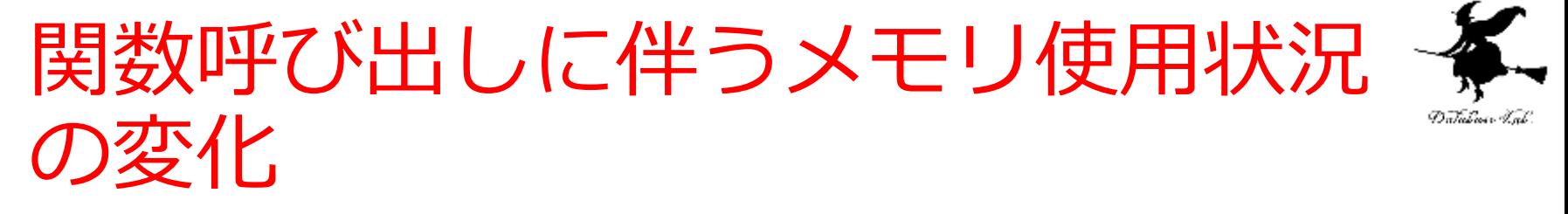

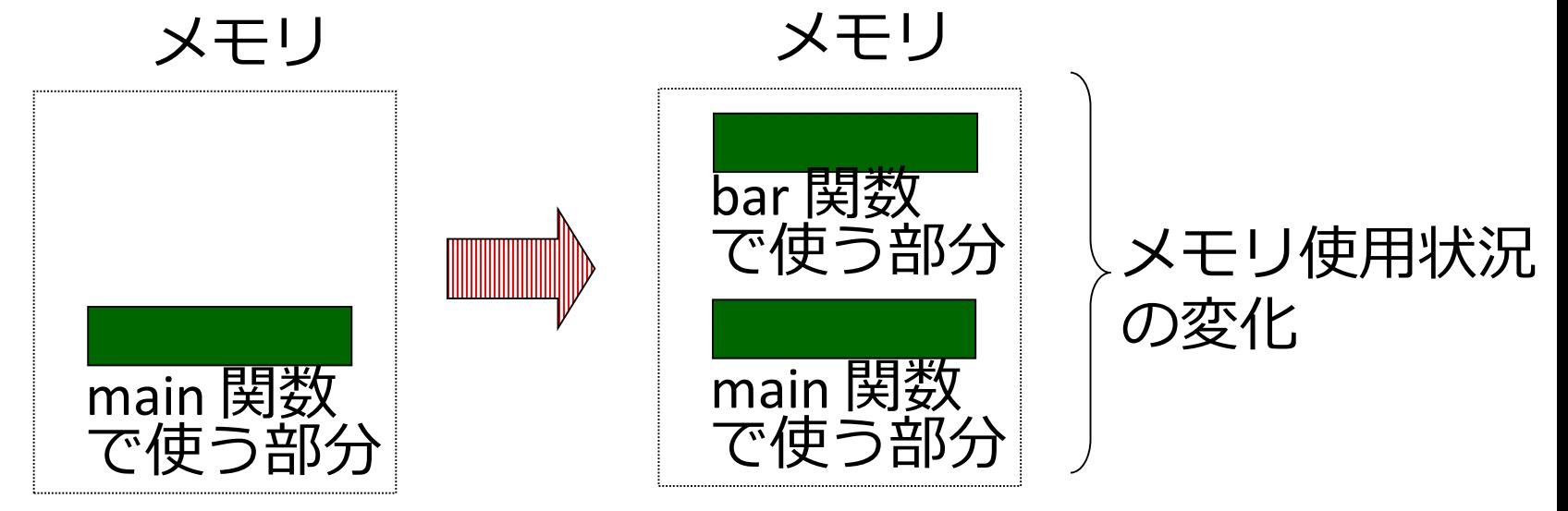

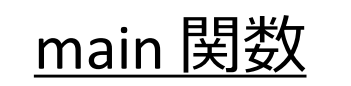

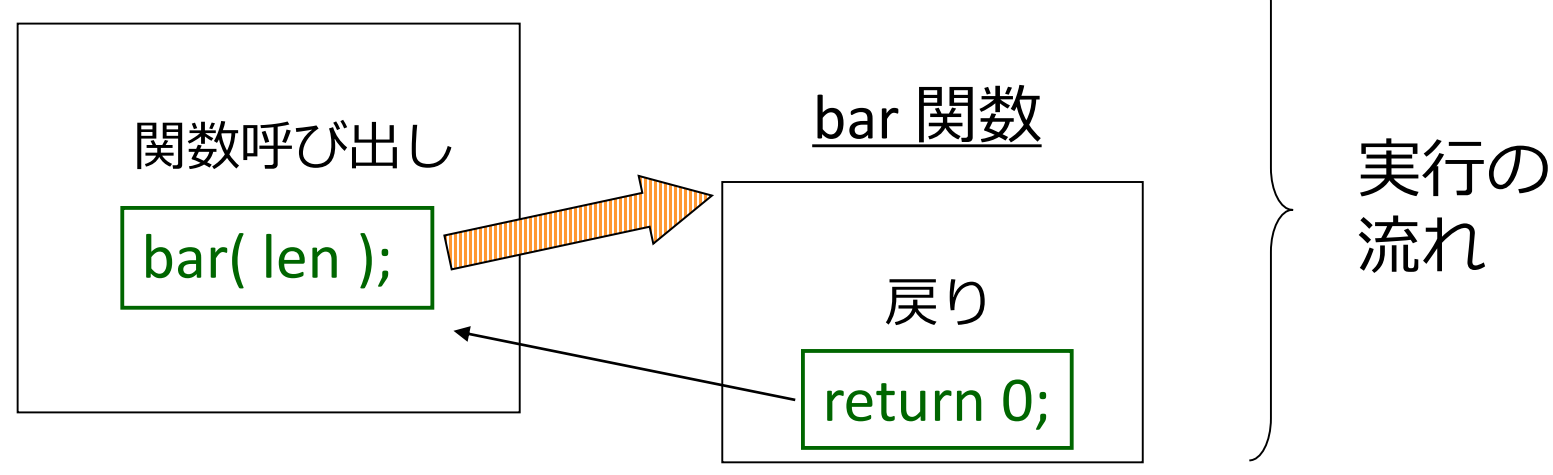

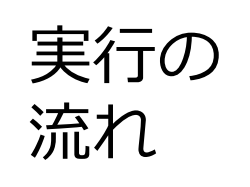

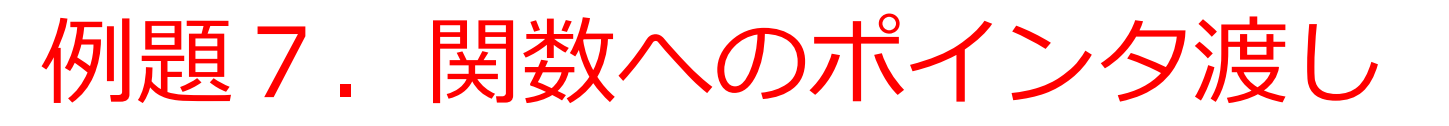

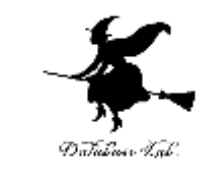

• 呼び出し側の局所変数を書き換えてしまうような 関数を作る

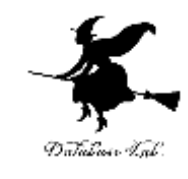

```
#include <stdio.h
>
#pragma warning(disable:4996
)
void int_count<mark>(</mark>int *count_ptr) | {反弓|数
\{* count_ptr = * count_ptr + 1;
  return; 
}
int main()
  int count = 0; 
局所変数
  while ( count < 10 ) {
     int_count
(&count);
  }
  printf( "count=%d
¥n", count );
  return 0;
}
```
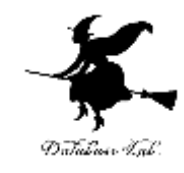

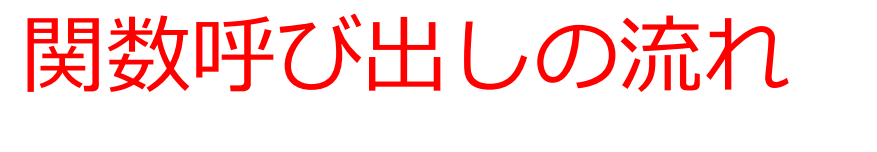

#### main 関数 int main()

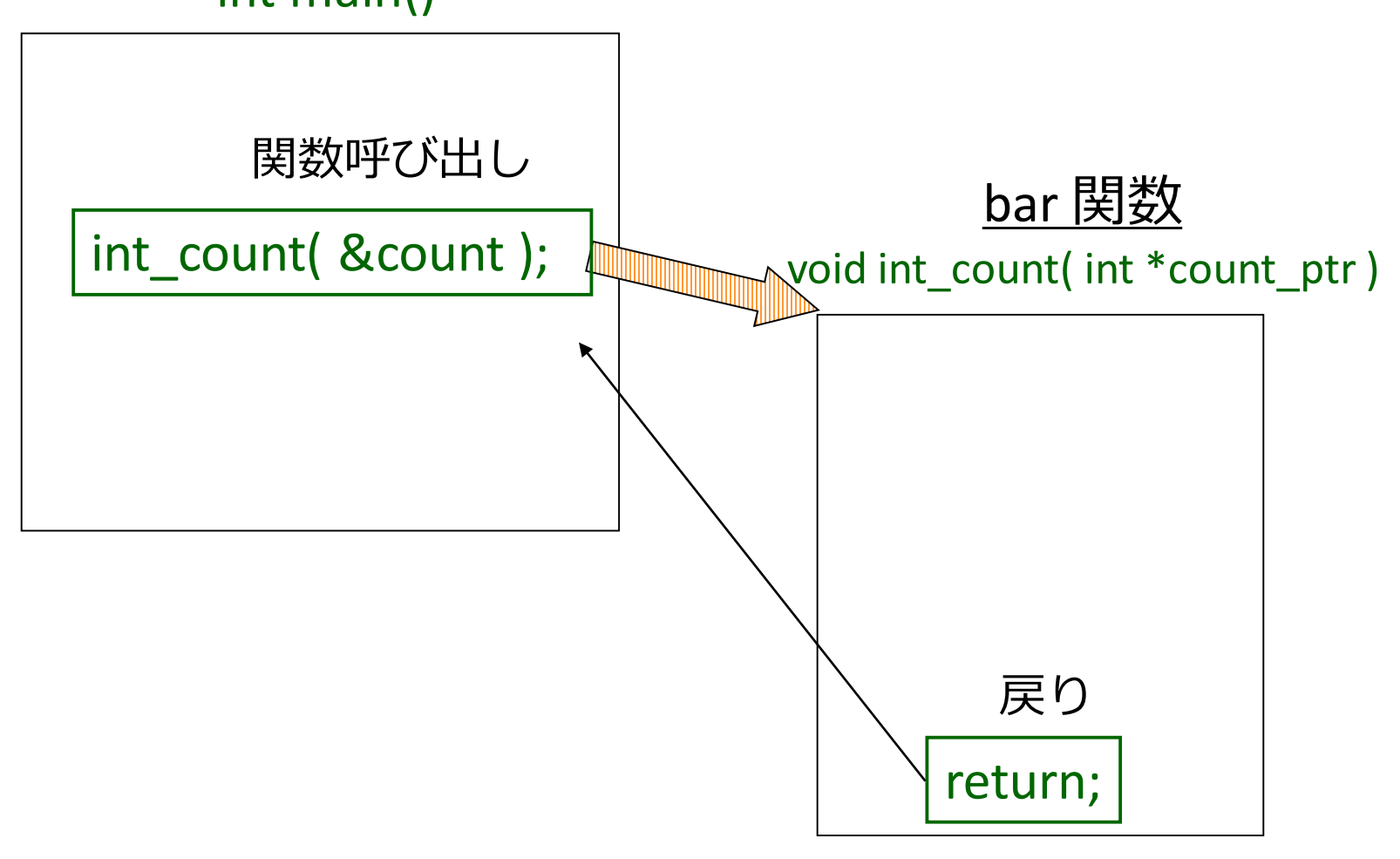

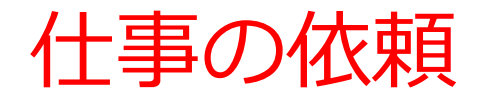

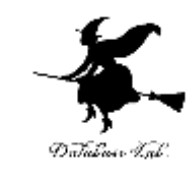

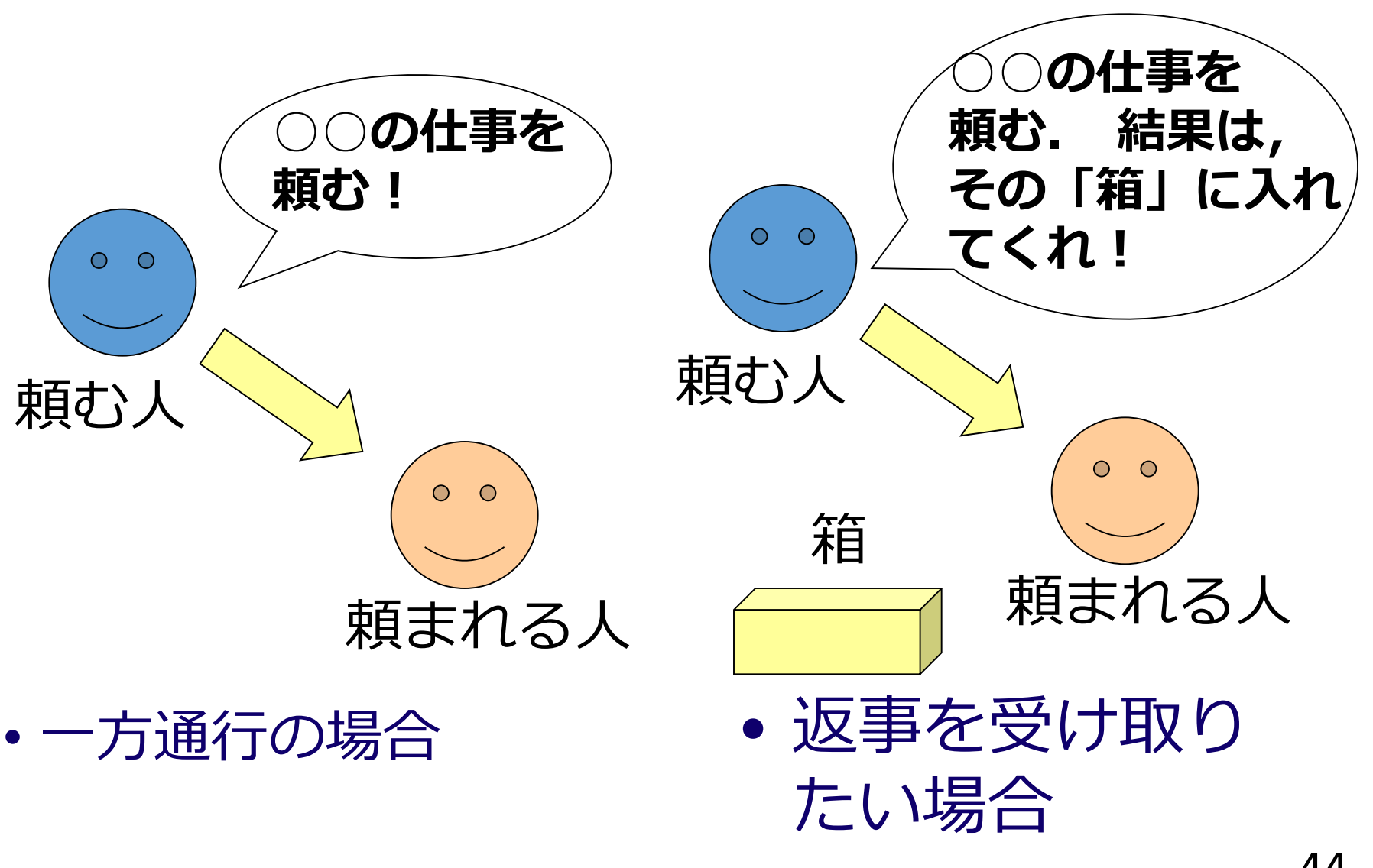

関数へのポインタ渡し

変数 count

呼び出し側

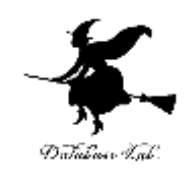

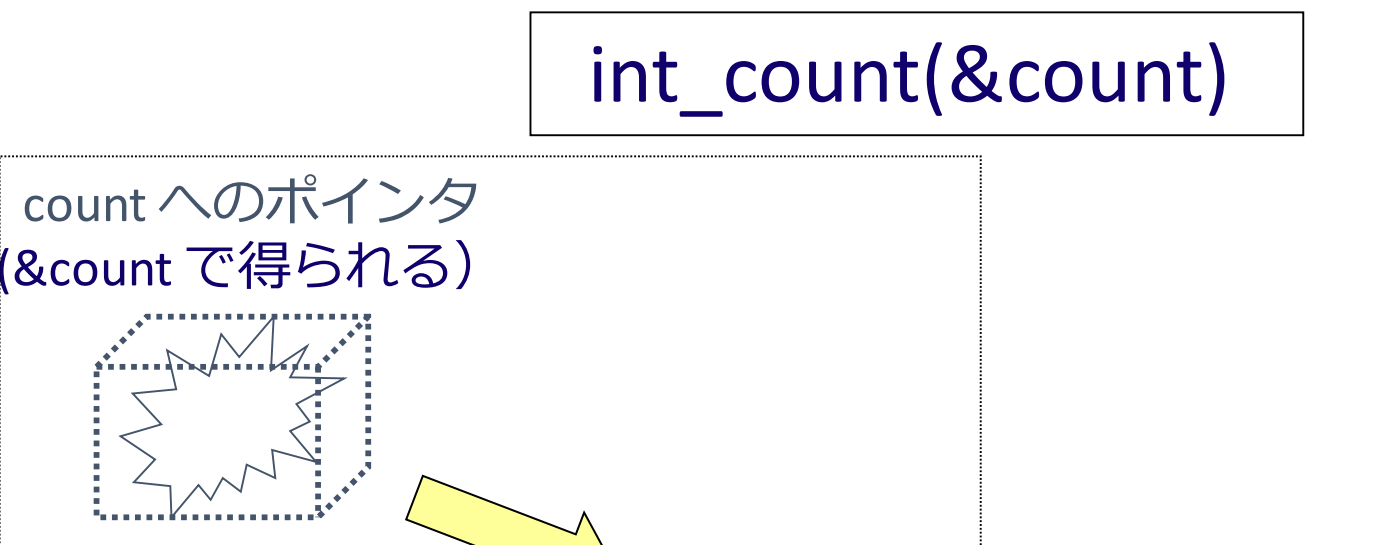

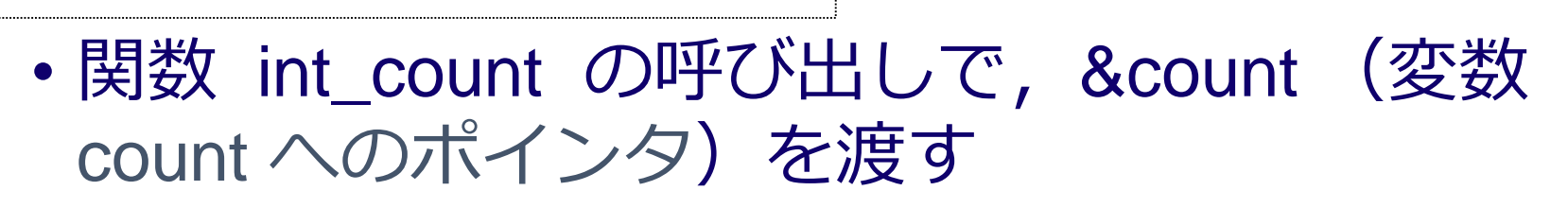

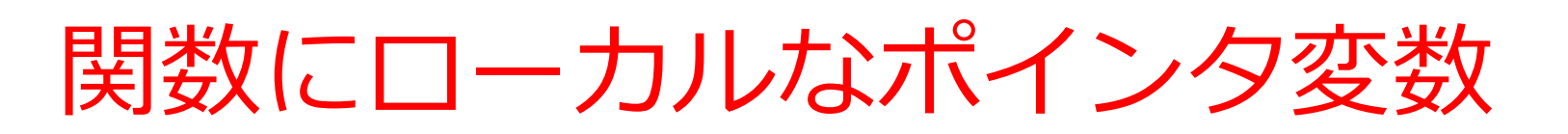

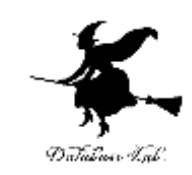

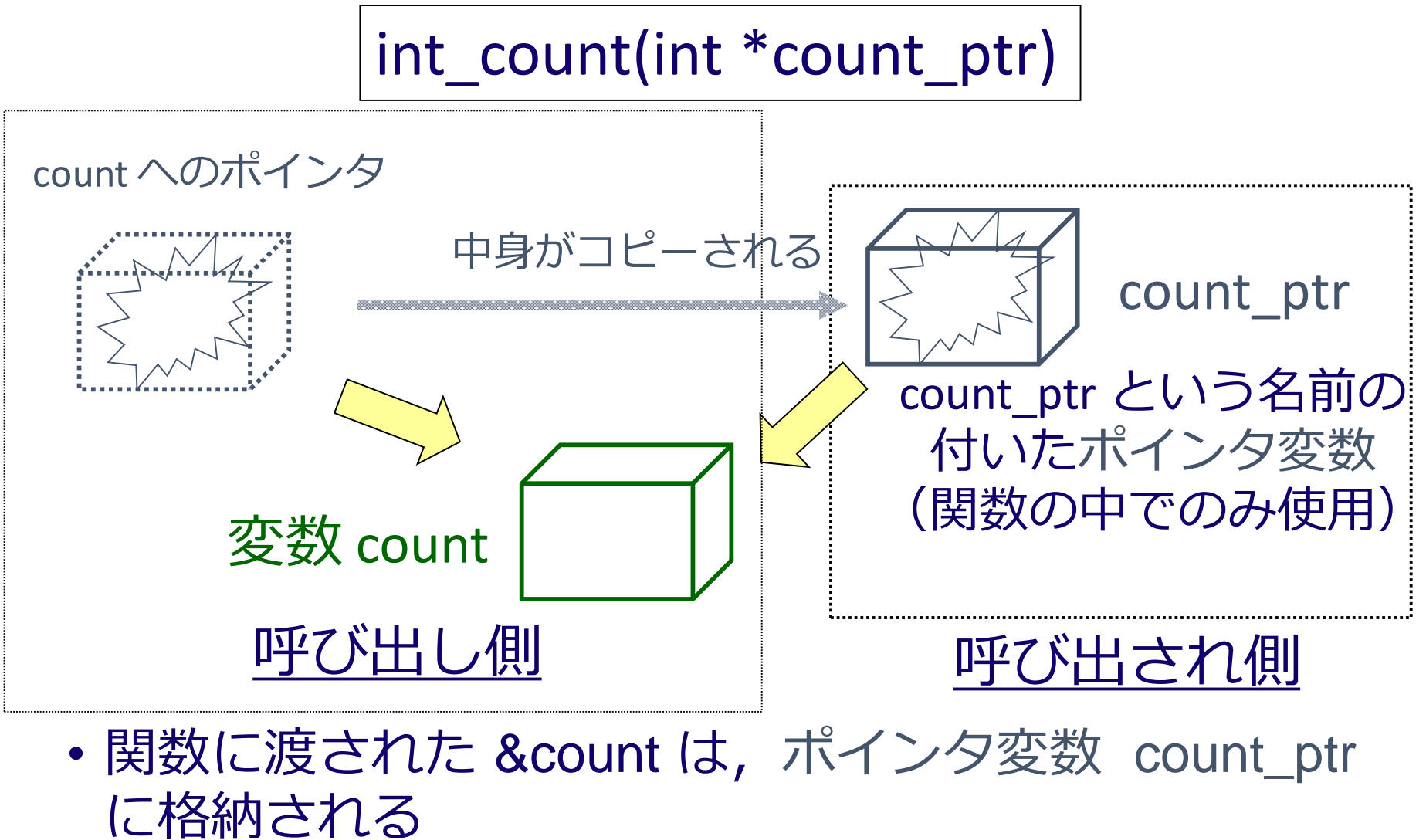

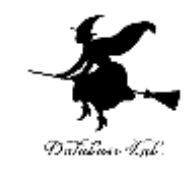

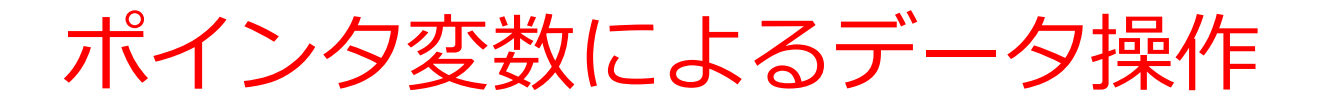

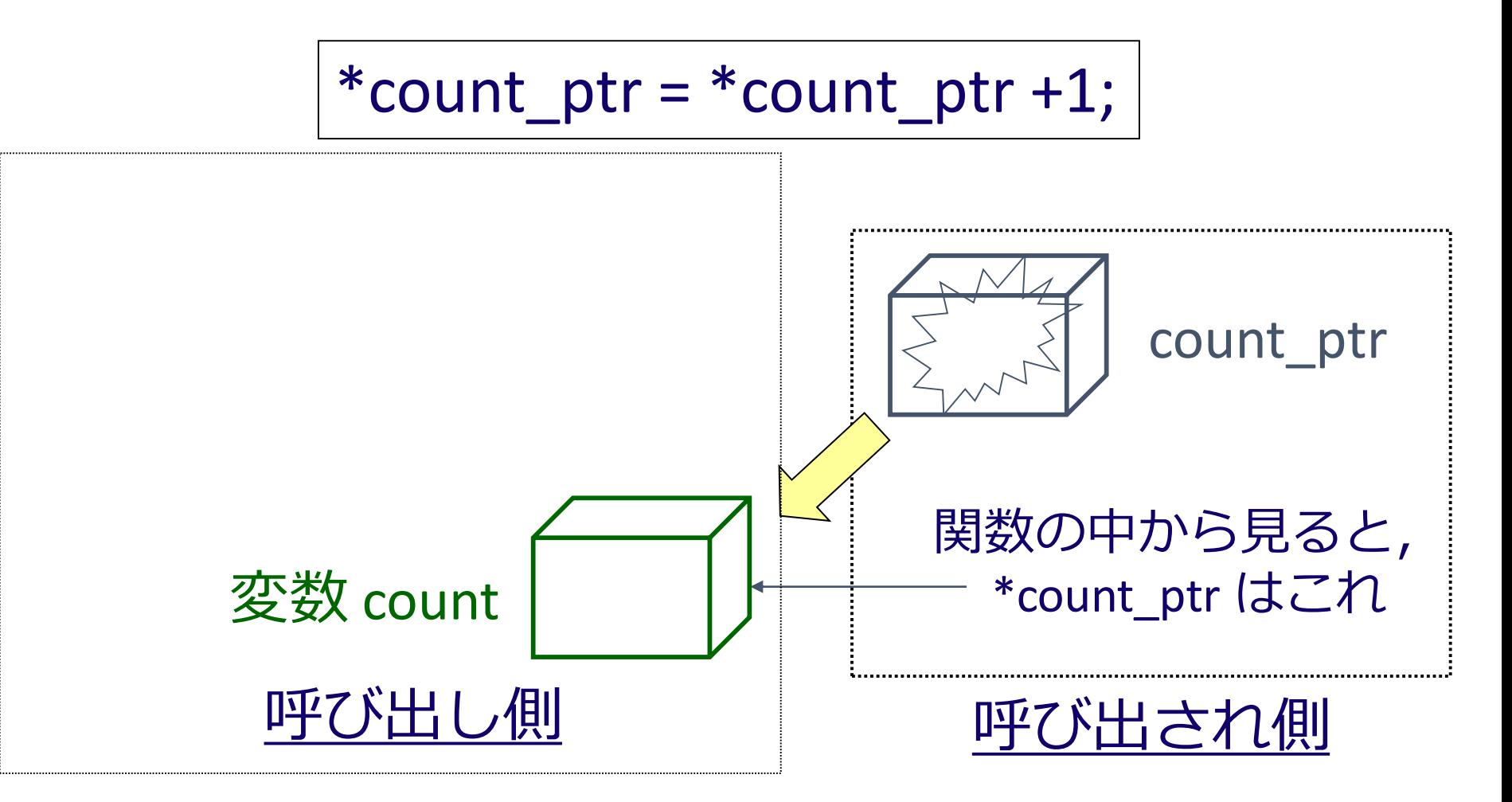

• count\_ptr が指している変数 count の値が1増える

メモリ

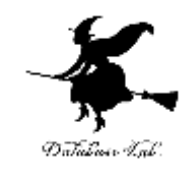

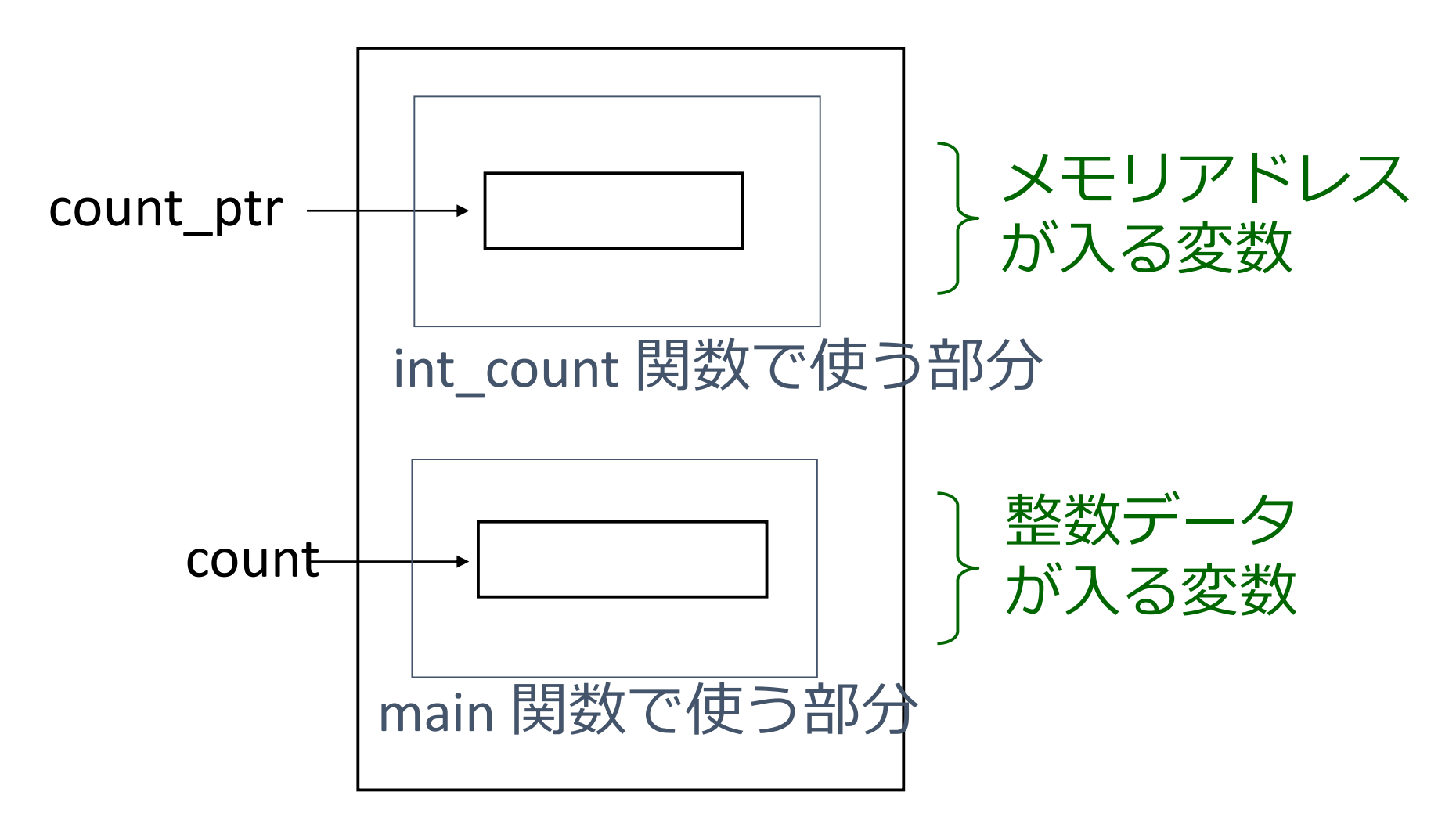

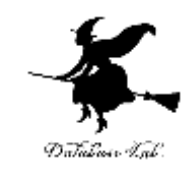

# 関数へのデータの受け渡し

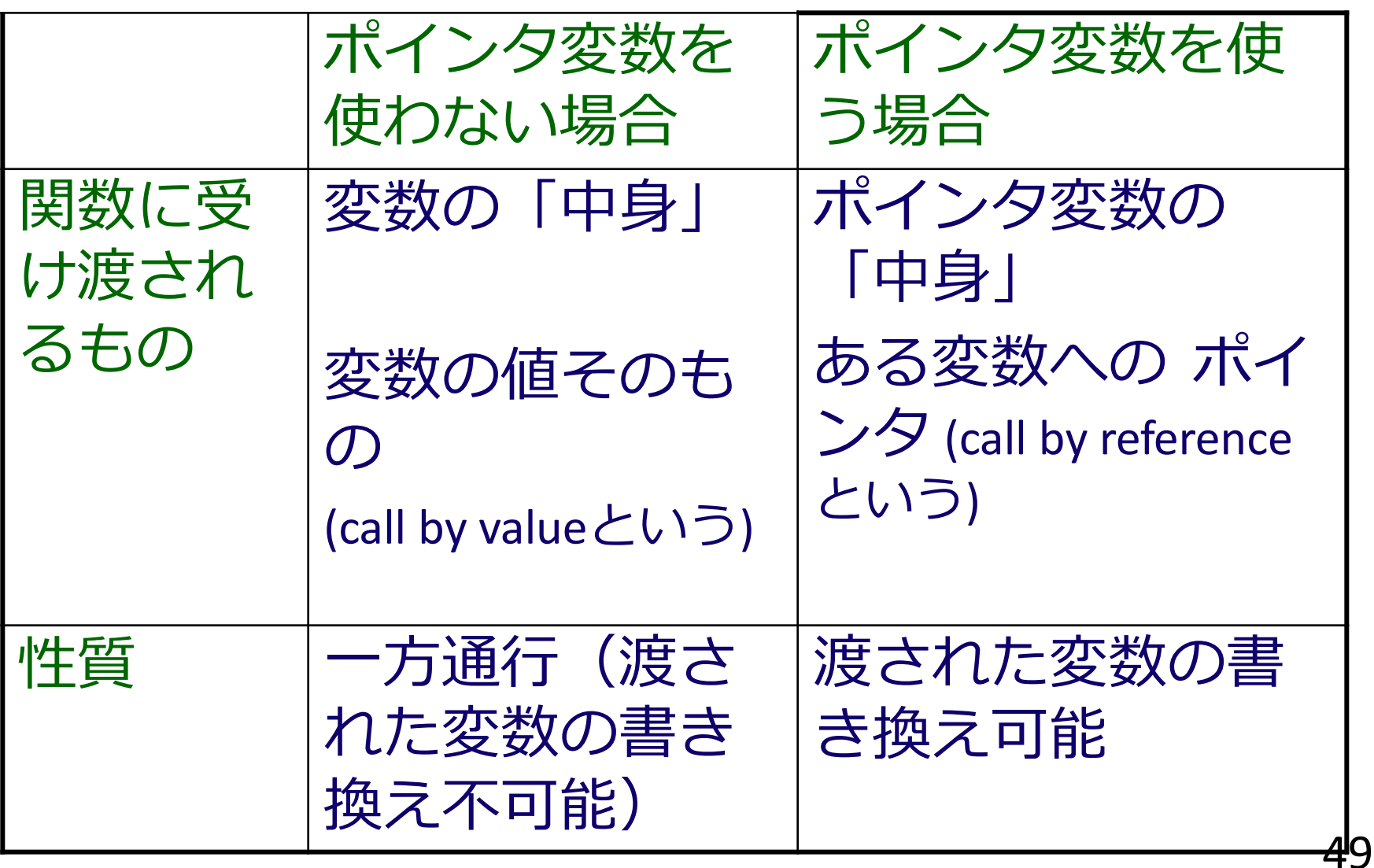

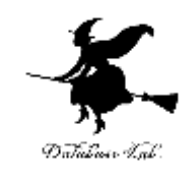

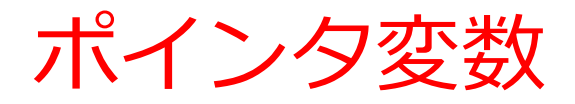

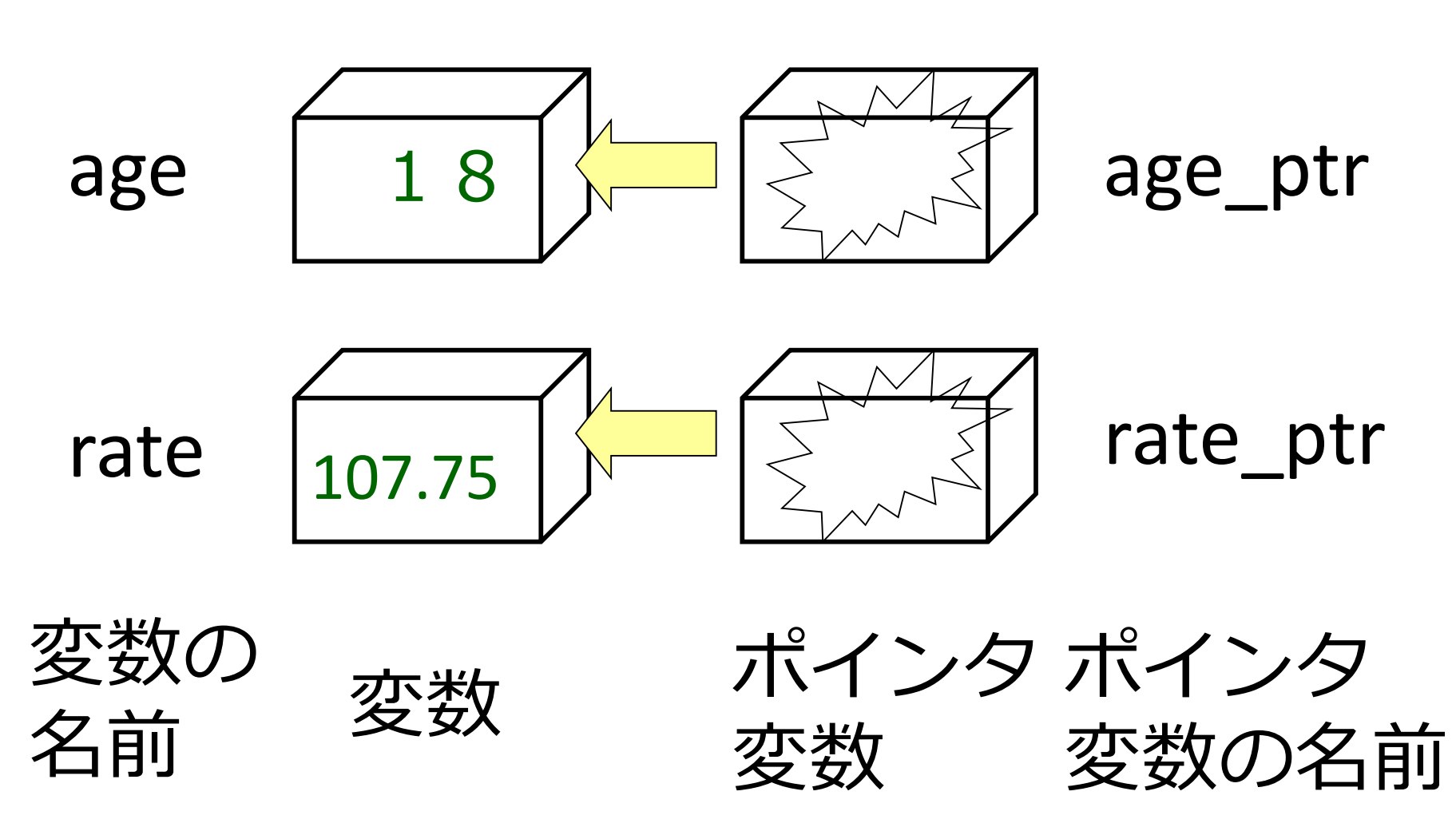

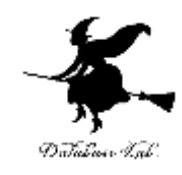

# ポインタ変数

- 変数: 数や文字を格納
	- (例) int age;

double rate;

• ポインタ変数: ポインタを格納

(例) int \*count\_ptr

• ポインタ変数も名前を持つ (普通の変数と同じ)

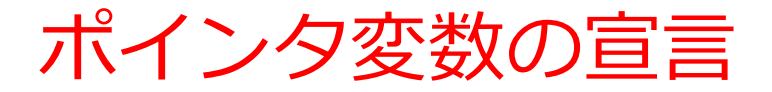

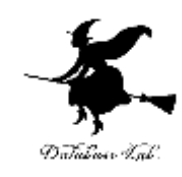

# • 変数名の前に \* を付ける 例) int \*age\_ptr

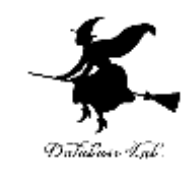

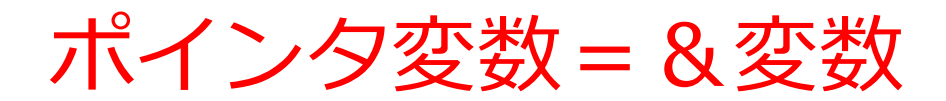

$$
\overline{\mathcal{J}}\Box\mathcal{J}\overline{\mathcal{J}}\Box\mathcal{M}
$$
 : age\_ptr = 8age;

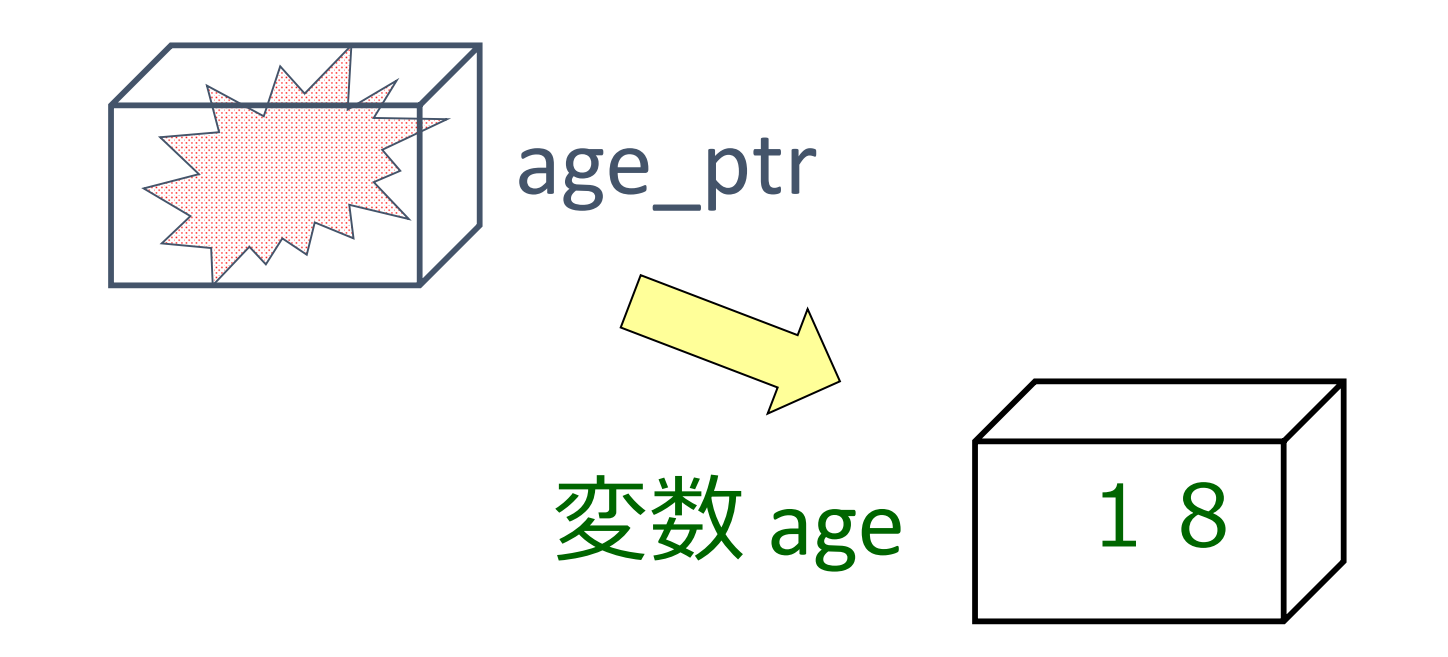

• ポインタ変数 age\_ptr に, 変数 age へのポイ ンタをセットする

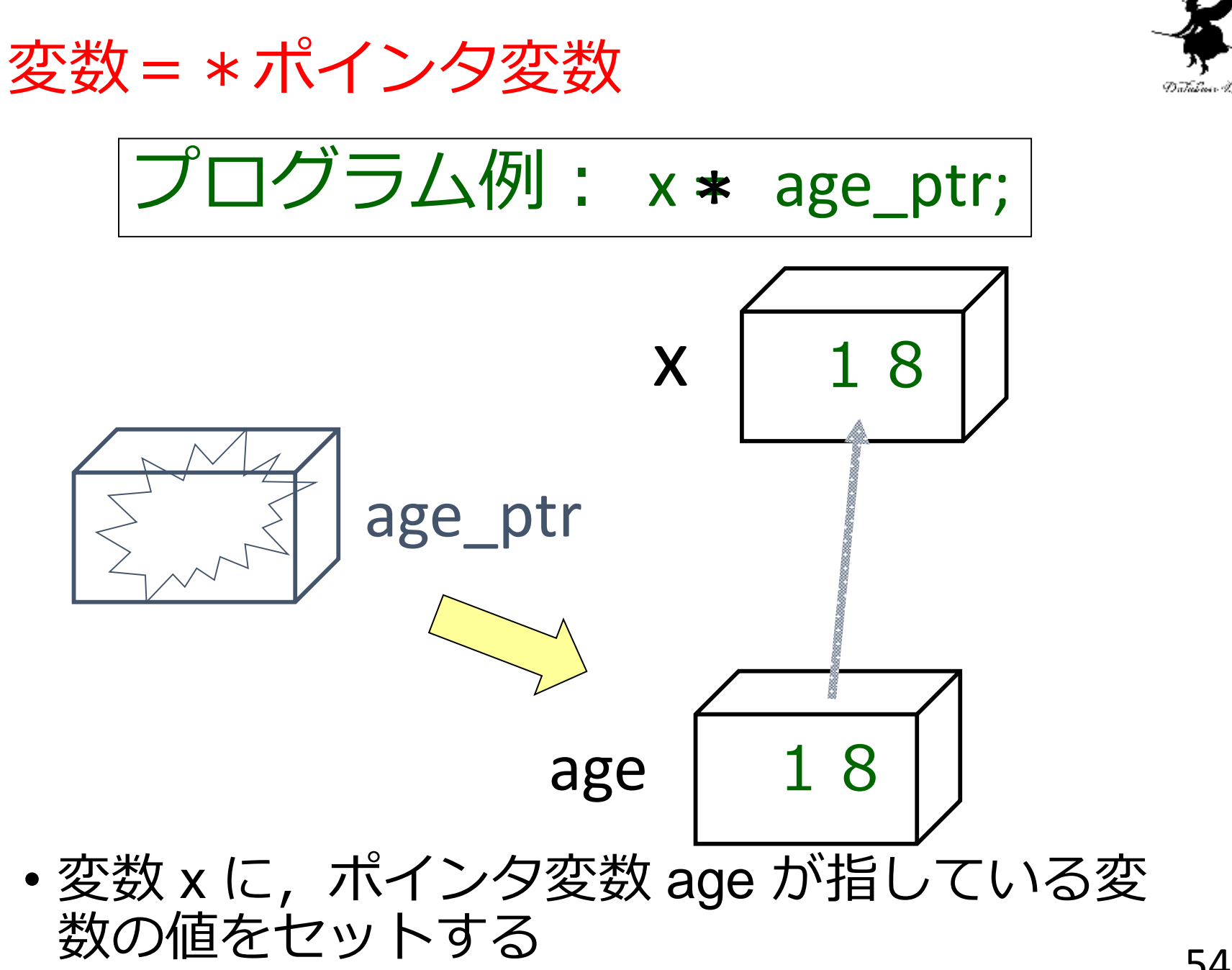

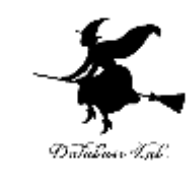

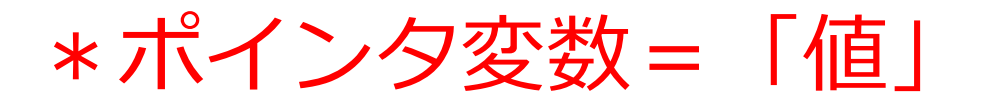

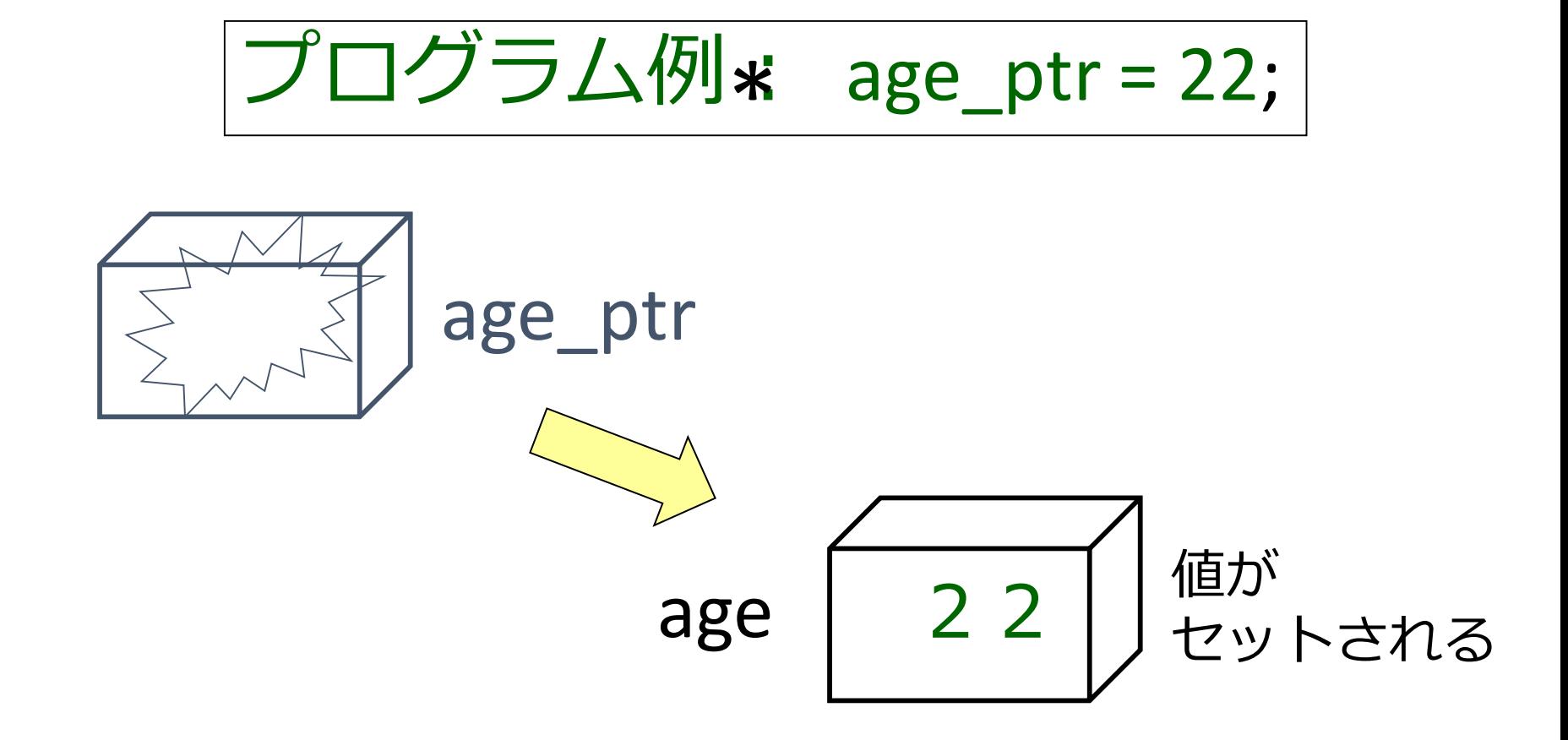

• ポインタ変数 age\_ptr が指している変数 age に,値「22」をセットする

ポインタ変数=ポインタ変数

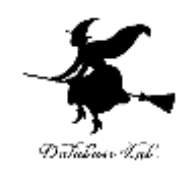

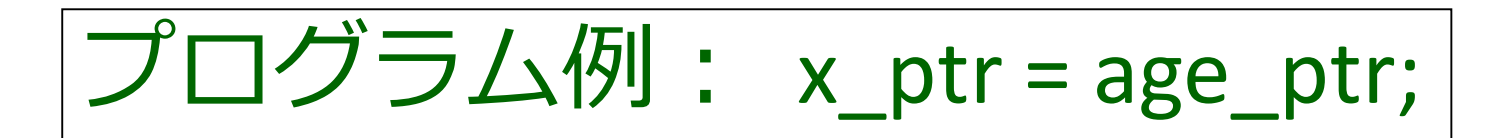

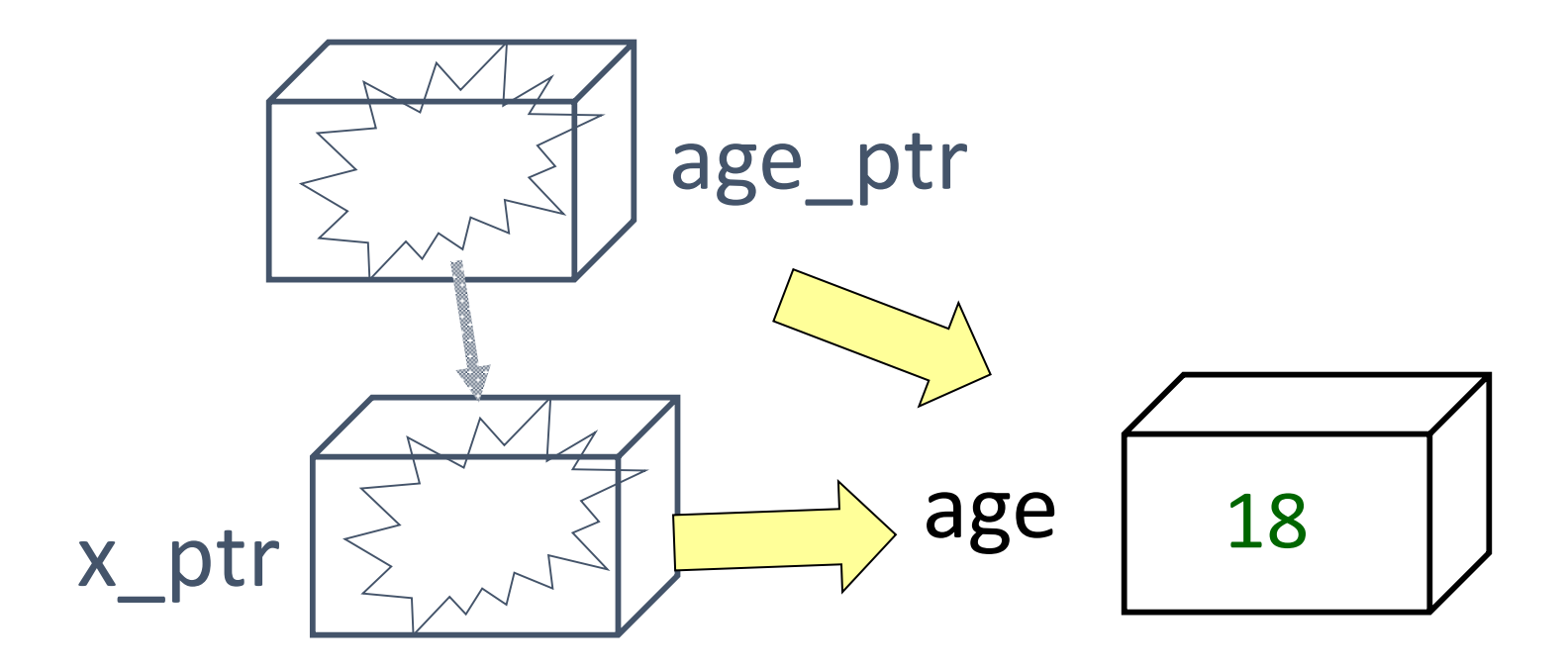

•ポインタ変数 x\_ptr(こ,age\_ptr と同じポイ ンタをヤットする

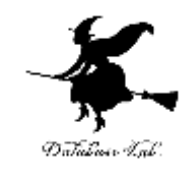

```
ポインタを使ったプログラム例
     • age_ptr は age を指しているから,
      age は「22」に変わる
          #include <stdio.h>
          #pragma warning(disable:4996)
          int main() 
          {
            int age;
            int *age_ptr;
            age_ptr = &age;
            *age_ptr = 22;
*を使用
            printf( "age = %d\n", age );
            return 0;
          }
                          &を使用
```
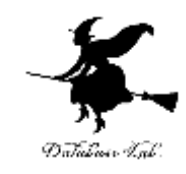

# ポインタを使ったプログラム例

#include <stdio.h> #pragma warning(disable:4996) int main() { int age; int \*age\_ptr; int \*second\_ptr;

age\_ptr = &age; &を使用 second\_ptr = age\_ptr; \*second\_ptr = 22; printf( "age =  $%d4n$ ", age ); return 0; \*を使用

• いくつかのポインタ変数が,同じものを指し ていてもかまわない }

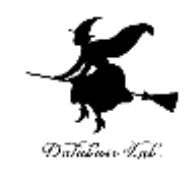

# scanf に & を付ける理由

• scanf では,変数に & を付けることになって いた

# scanf("%lf", &teihen);

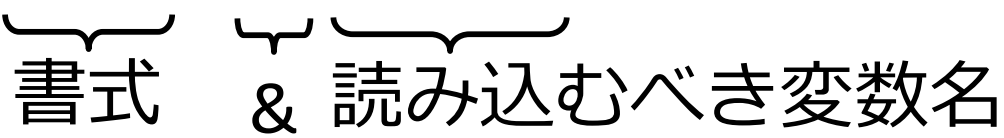

• scanf は,データを読み込んだら,「メモリア ドレス」を使って,読み込んだデータをメモ リに置く

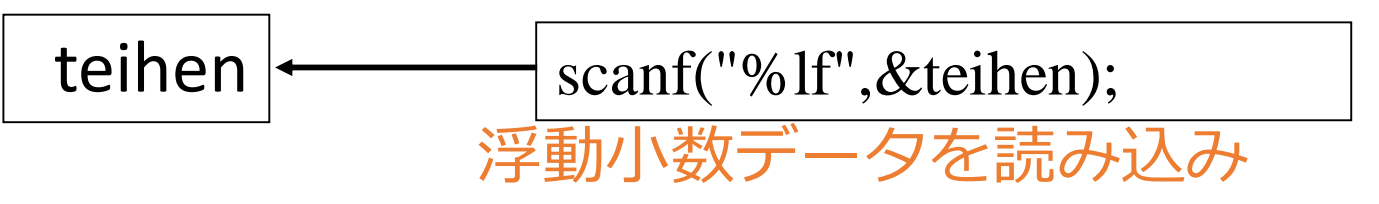

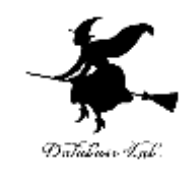

# 課題3. スタック

- スタックの push 関数,pop 関数及び中身を表 示する関数を作成しなさい.同時に, これら 関数を使う main 関数を作成し, 正しく動作 すること確認すること. 但し、大域変数は 使わないこと
	- · main 関数の中で、配列及びスタックポインタの宣 言を行うこと
	- push 関数, pop 関数内では、スタックポインタの 増減を正しく行うこと(ポインタ変数を使用する こと)

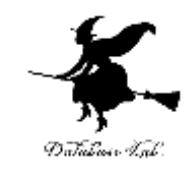

# ptr++ の意味

- int ary[7]; int \*ptr;  $ptr = & a[0];$ ptr++; ptr++; ptr を1つ動かす。 (a の次の要素 a[1] を指す) ptr を1つ動かす。 (a の次の要素 a[2] を指す) ポインタ変数 ptr に,配列 ary へのポインタをセット
- printf ( "%d", \*ptr );

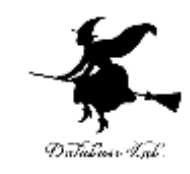

# 2次元配列での ptr++ の意味

# int a[1000][1000];

int \*ptr; ptr = &a[99][0]; ポインタ変数 ptr に,配列 ary へのポインタをセット

#### ptr++; ptr++; printf ( "%d", \*ptr ); ptr を1つ動かす。 (a の次の要素 a[99][1] を指す) ptr を1つ動がす。 (a の次の要素 a[99][2] を指す) → \*を使って、値を取り出す

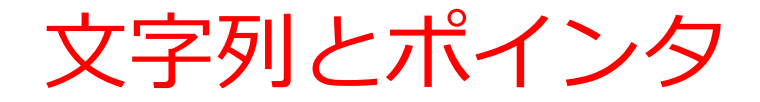

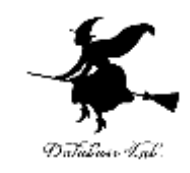

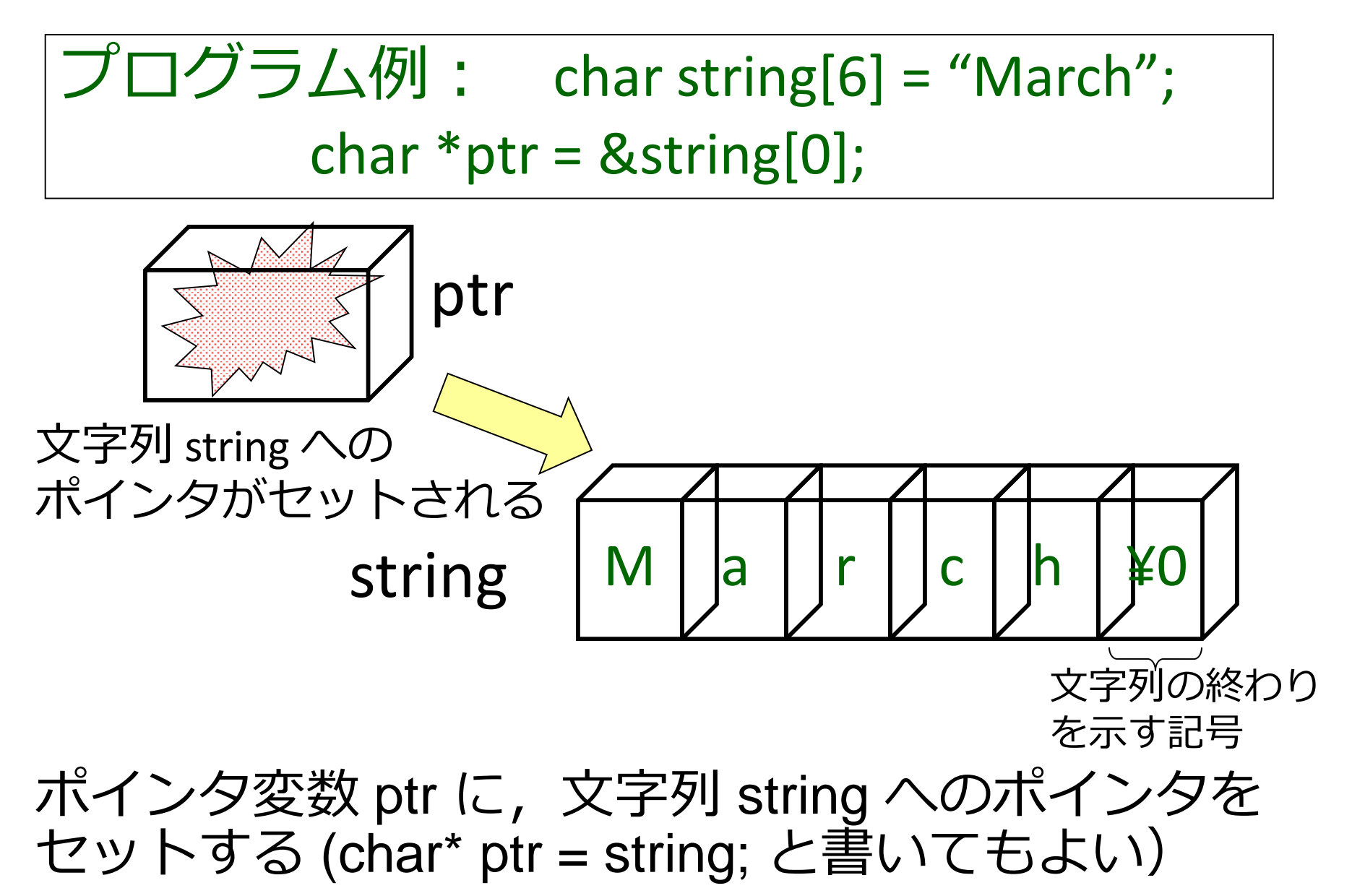

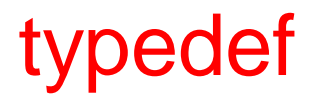

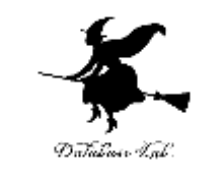

• typedef を使って,新しい型の名前を使えるよ うになる

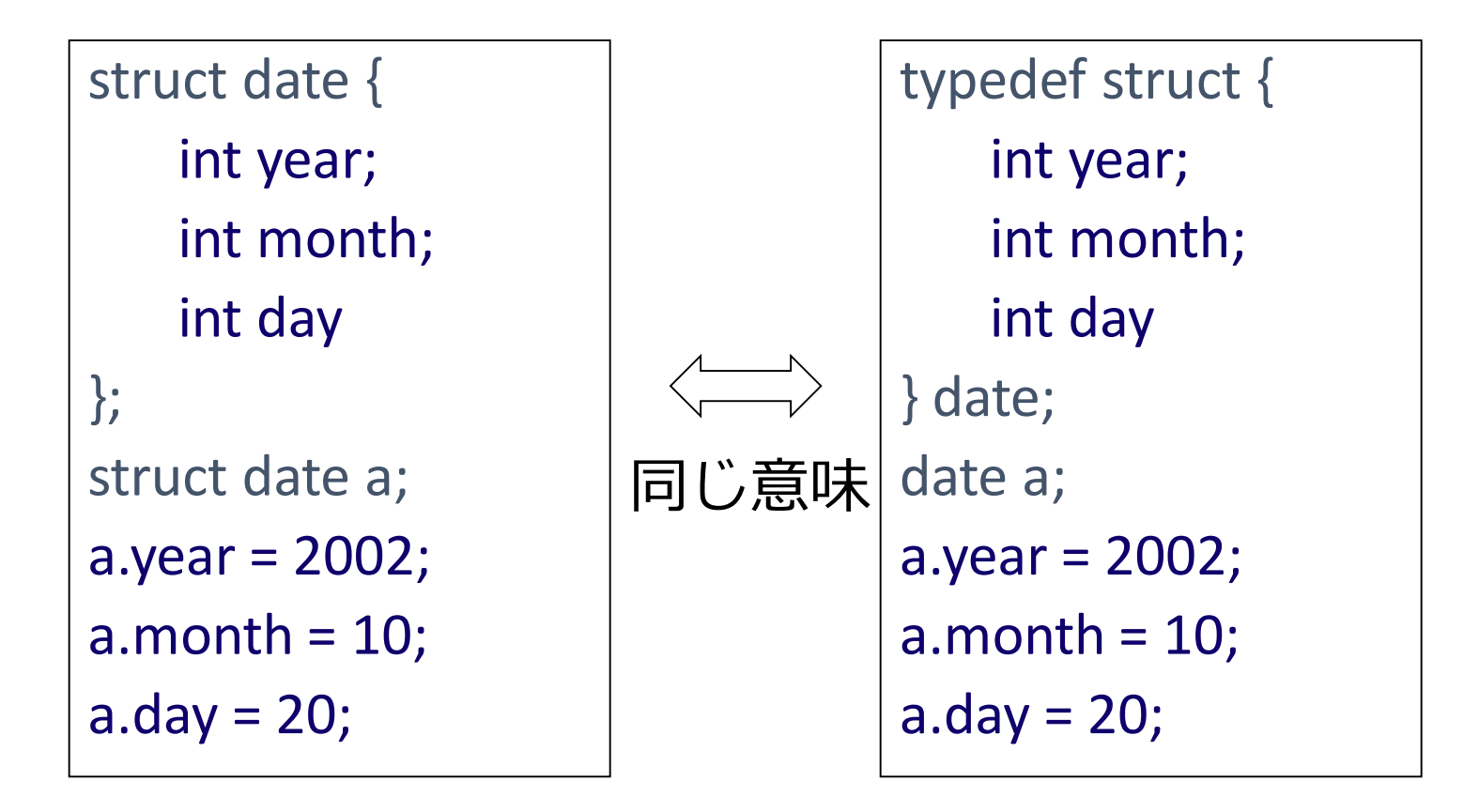